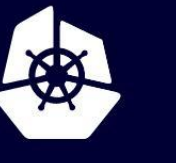

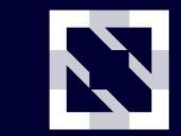

**KubeCon** 

**CloudNativeCon** 

**Europe 2020** 

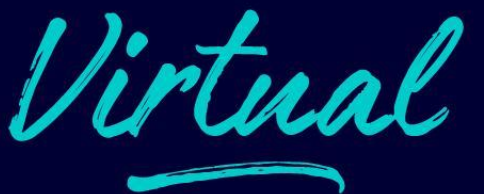

# **eBPF and Kubernetes: Little Helper Minions for Scaling Microservices**

Daniel Borkmann (Isovalent), eBPF kernel co-maintainer

Kubernetes widely regarded as the **Cloud OS** these days.

- → Linux kernel as a base foundation to provide all building blocks
- → Major core parts of critical path delivered via CNI networking plugin

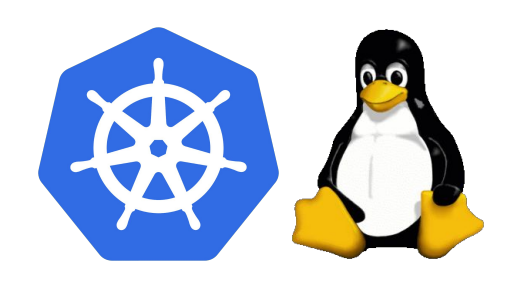

Kubernetes widely regarded as the **Cloud OS** these days.

- $\rightarrow$  Linux kernel as a base foundation to provide all building blocks
- → Major core parts of critical path delivered via CNI networking plugin
	- ➔ General Pod connectivity
	- ➔ IP Address Management (IPAM)
	- $\rightarrow$  Service handling and load balancing
	- **→** Network policy enforcement
	- $\rightarrow$  Monitoring and troubleshooting

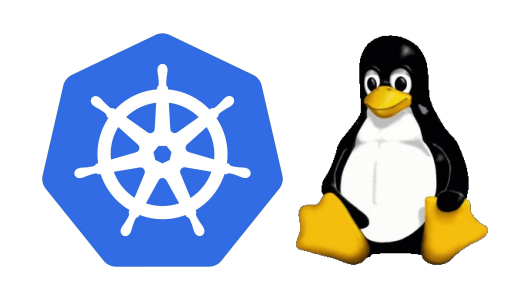

Kubernetes widely regarded as the **Cloud OS** these days.

- $\rightarrow$  Linux kernel as a base foundation to provide all building blocks
- → Major core parts of critical path delivered via CNI networking plugin
	- ➔ General Pod connectivity
	- ➔ IP Address Management (IPAM)
	- **→** Service handling and load balancing
	- **→** Network policy enforcement
	- $\rightarrow$  Monitoring and troubleshooting

#### **Clear trends:** increasing Pod density and decreasing Pod lifespans

CNCF'19 survey report: https://www.cncf.io/wp-content/uploads/2020/03/CNCF\_Survey\_Report.pdf sysdig'19 container usage report: https://sysdig.com/blog/sysdig-2019-container-usage-report/

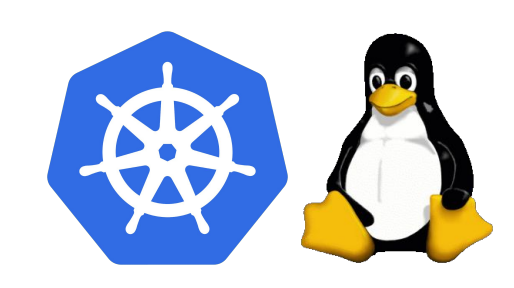

### **Challenges from OS kernel side**

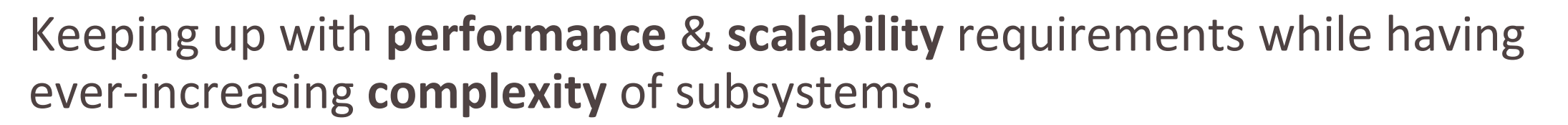

Partially due to "never break user space" paradigm.

The kernel often suffers a feature creeping normality.

Keeping up with **performance** & **scalability** requirements while having ever-increasing **complexity** of subsystems.

Partially due to "never break user space" paradigm.

The kernel often suffers a feature creeping normality.

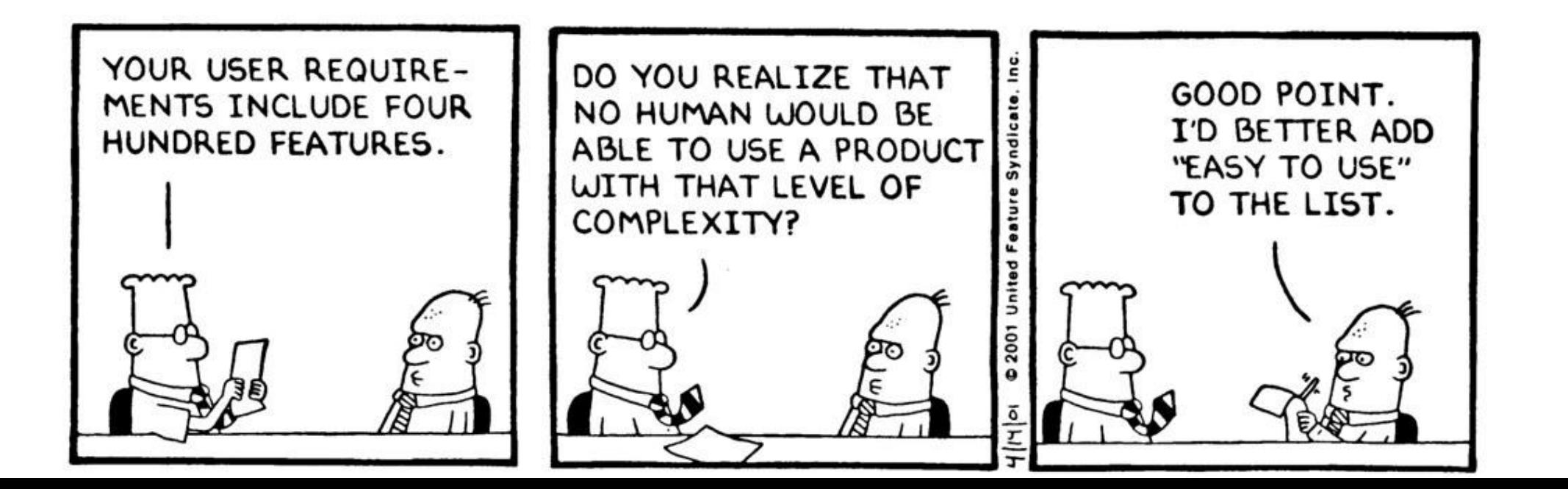

#### **Challenges from OS kernel side**

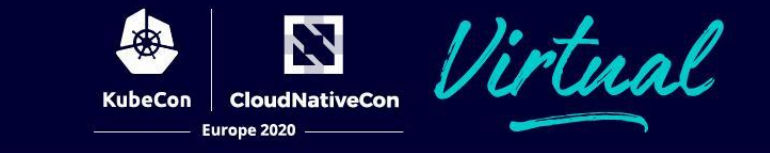

Def. **creeping normality**:

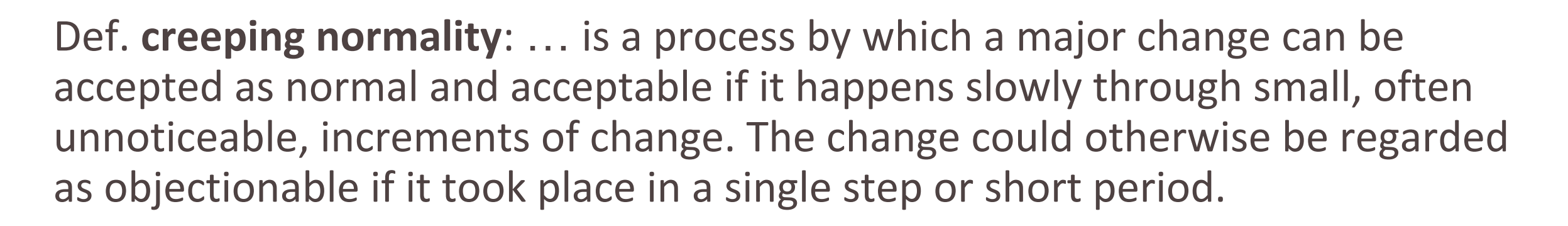

https://en.wikipedia.org/w/index.php?title=Death\_by\_a\_thousand\_cuts\_(psychology)

### **Challenges from OS kernel side**

Z

**CloudNativeCon** 

ral.

**Linus Torvalds** on *crazy* new kernel features:

### **Challenges from OS kernel side**

**Linus Torvalds** on *crazy* new kernel features:

 So I can work with crazy people, that's not the problem. They just need to \_sell\_ their crazy stuff to me using non-crazy arguments, and in small and well-defined pieces. When I ask for killer features, I want them to lull me into a safe and cozy world where the stuff they are pushing is actually useful to mainline people first.

 In other words, every new crazy feature should be hidden in a nice solid "Trojan Horse" gift: something that looks \_obviously\_ good at first sight.

Linus Torvalds, https://lore.kernel.org/lkml/alpine.LFD.2.00.1001251002430.3574@localhost.localdomain/

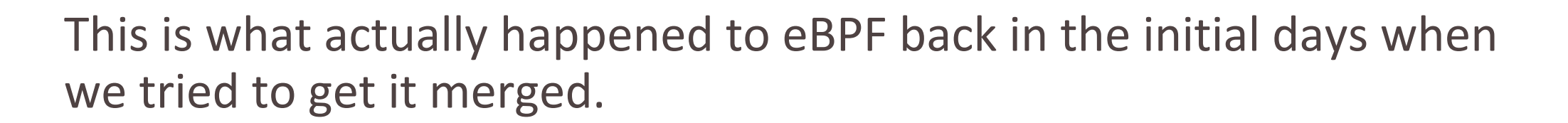

**Except:** It's a crazy new kernel feature which ...

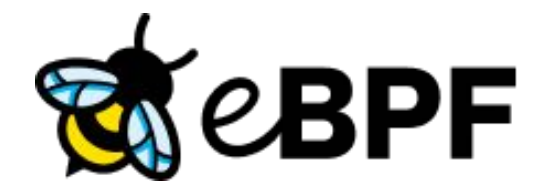

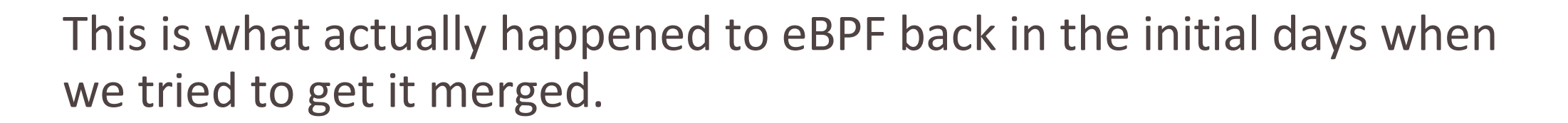

**Except:** It's a crazy new kernel feature which ...

 $\rightarrow$  Reduces the kernel's feature creeping normality

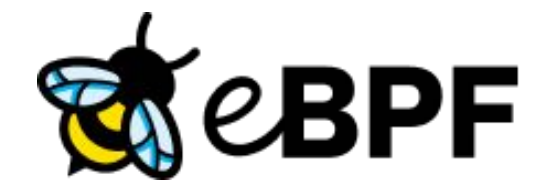

This is what actually happened to eBPF back in the initial days when we tried to get it merged.

**Except:** It's a crazy new kernel feature which ...

- $\rightarrow$  Reduces the kernel's feature creeping normality
- $\rightarrow$  Keeps the kernel's fast-path fast

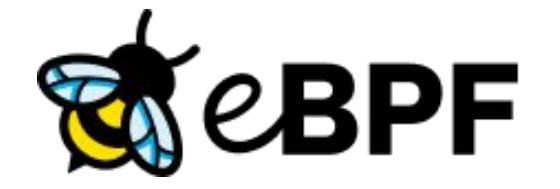

This is what actually happened to eBPF back in the initial days when we tried to get it merged.

**Except:** It's a crazy new kernel feature which ...

- $\rightarrow$  Reduces the kernel's feature creeping normality
- $\rightarrow$  Keeps the kernel's fast-path fast
- ➔ Allows users to fully & safely make the kernel programmable to solve their real-world production problems

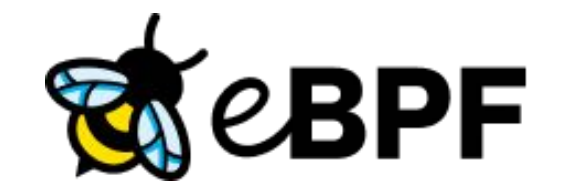

## **eBPF for networking in a nutshell** Electron CloudNativeCon Virtual

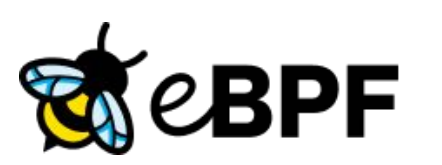

ł,

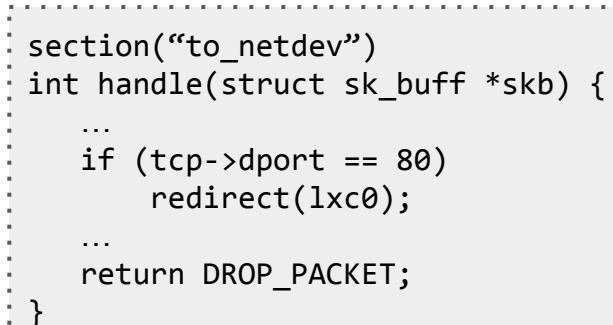

## **eBPF for networking in a nutshell**  $\sum_{\text{Kubicon}}$  **GoudNativeCon**

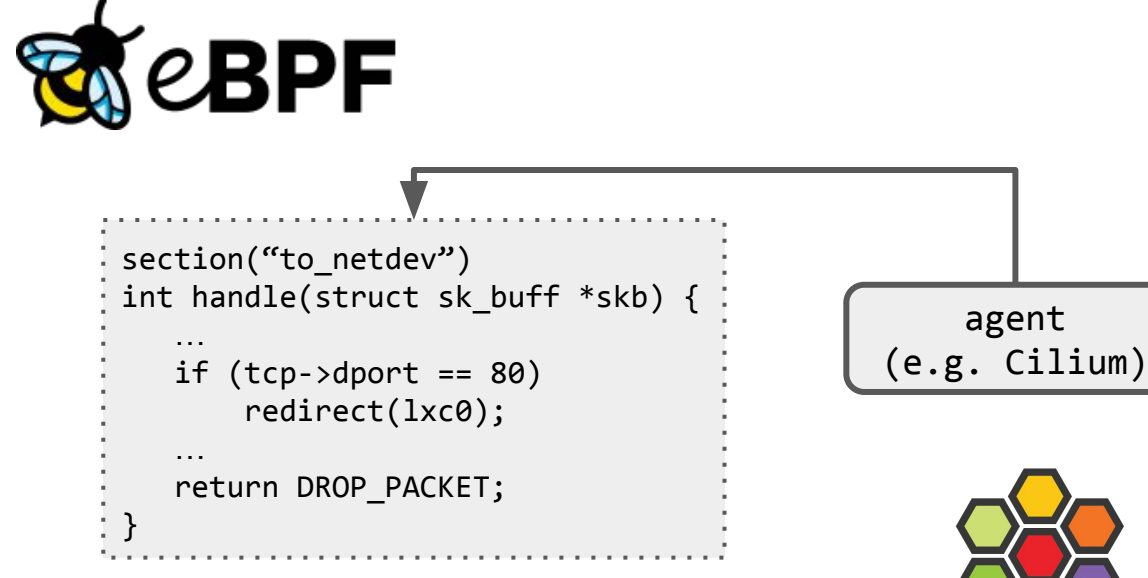

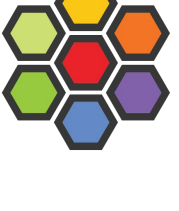

Europe 2020

### **eBPF for networking in a nutshell**

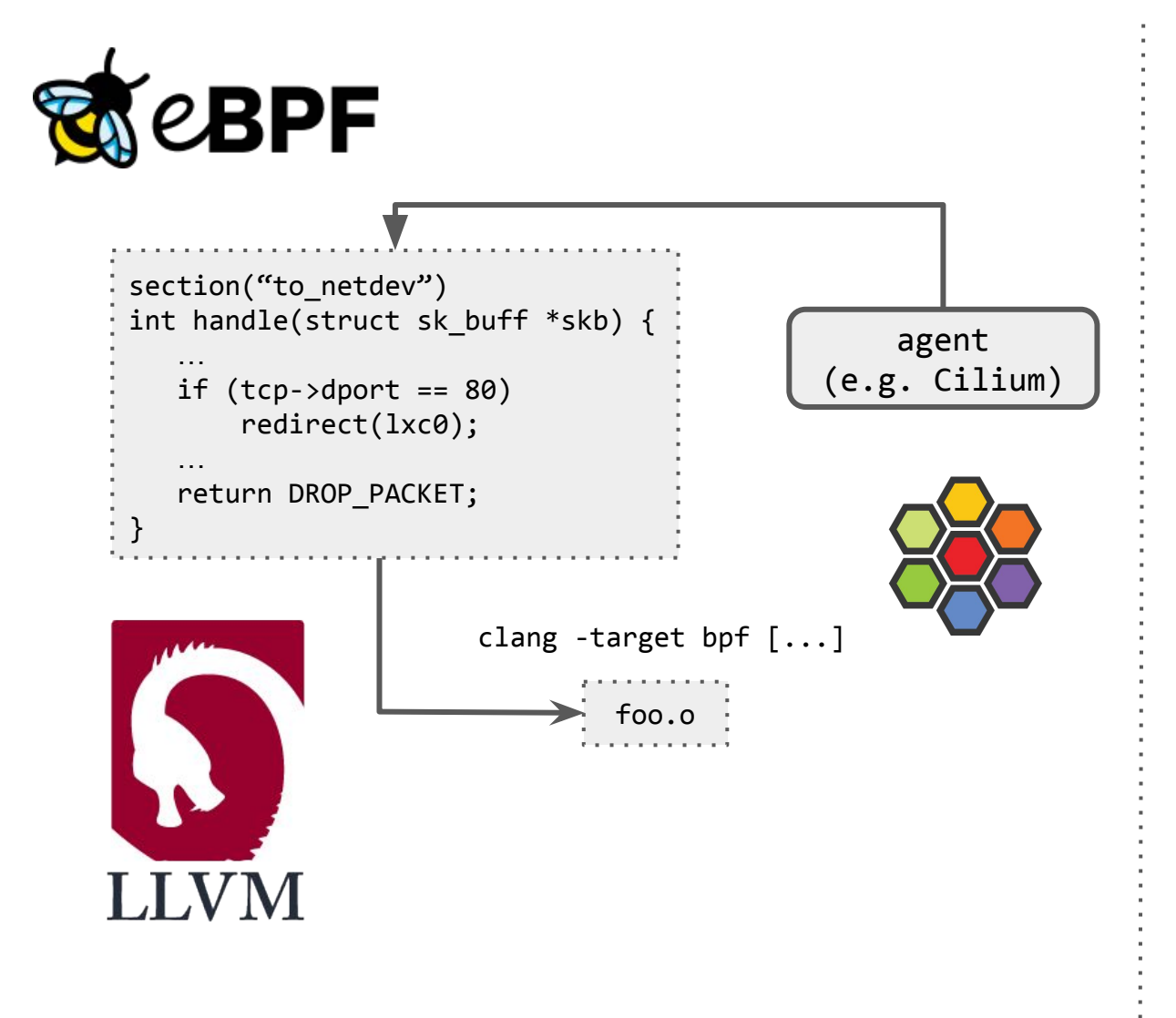

N

KubeCon | CloudNativeCon Europe 2020

### **eBPF for networking in a nutshell**

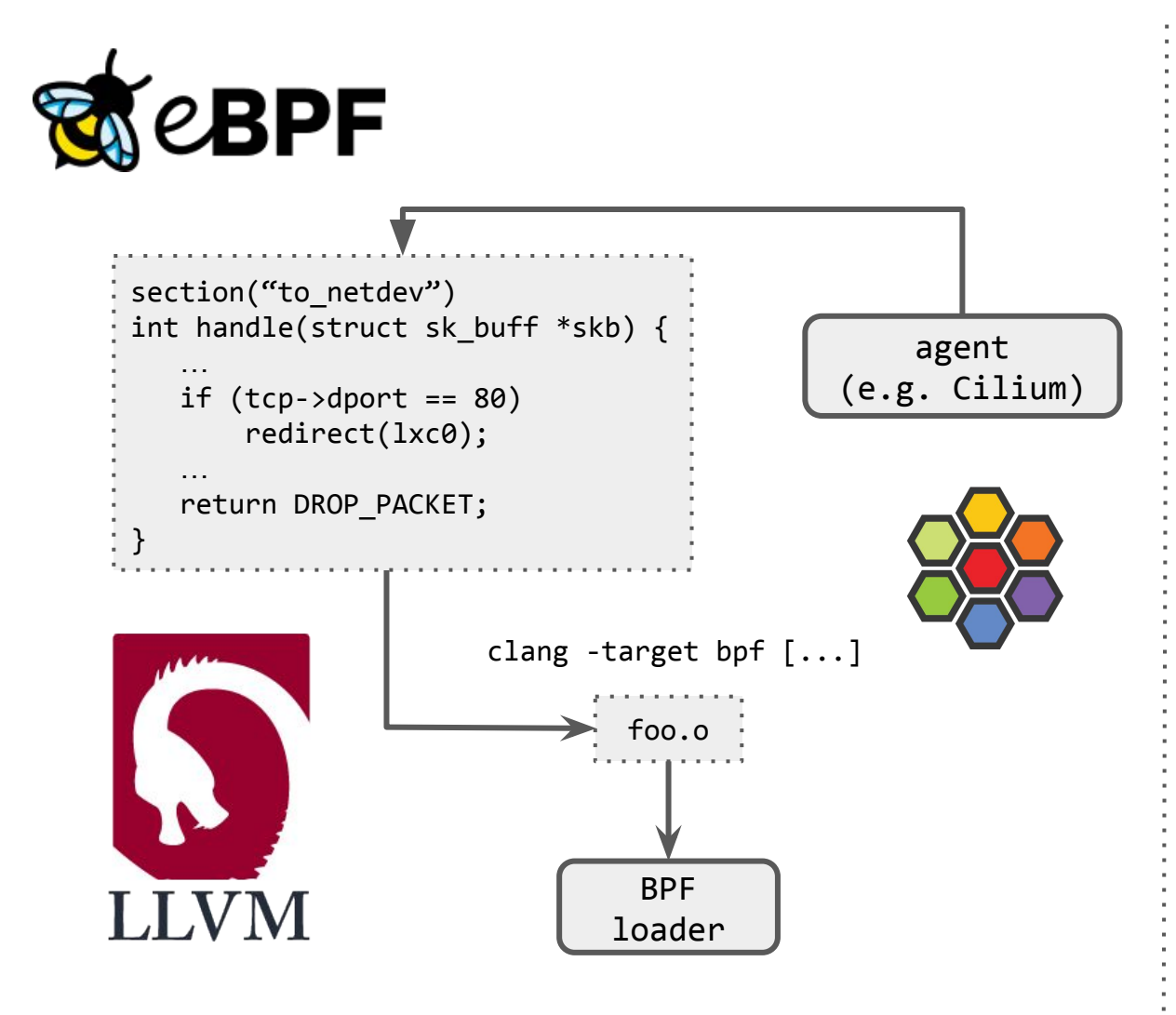

N

KubeCon | CloudNativeCon Europe 2020

### **eBPF for networking in a nutshell Research CloudNativeCon**

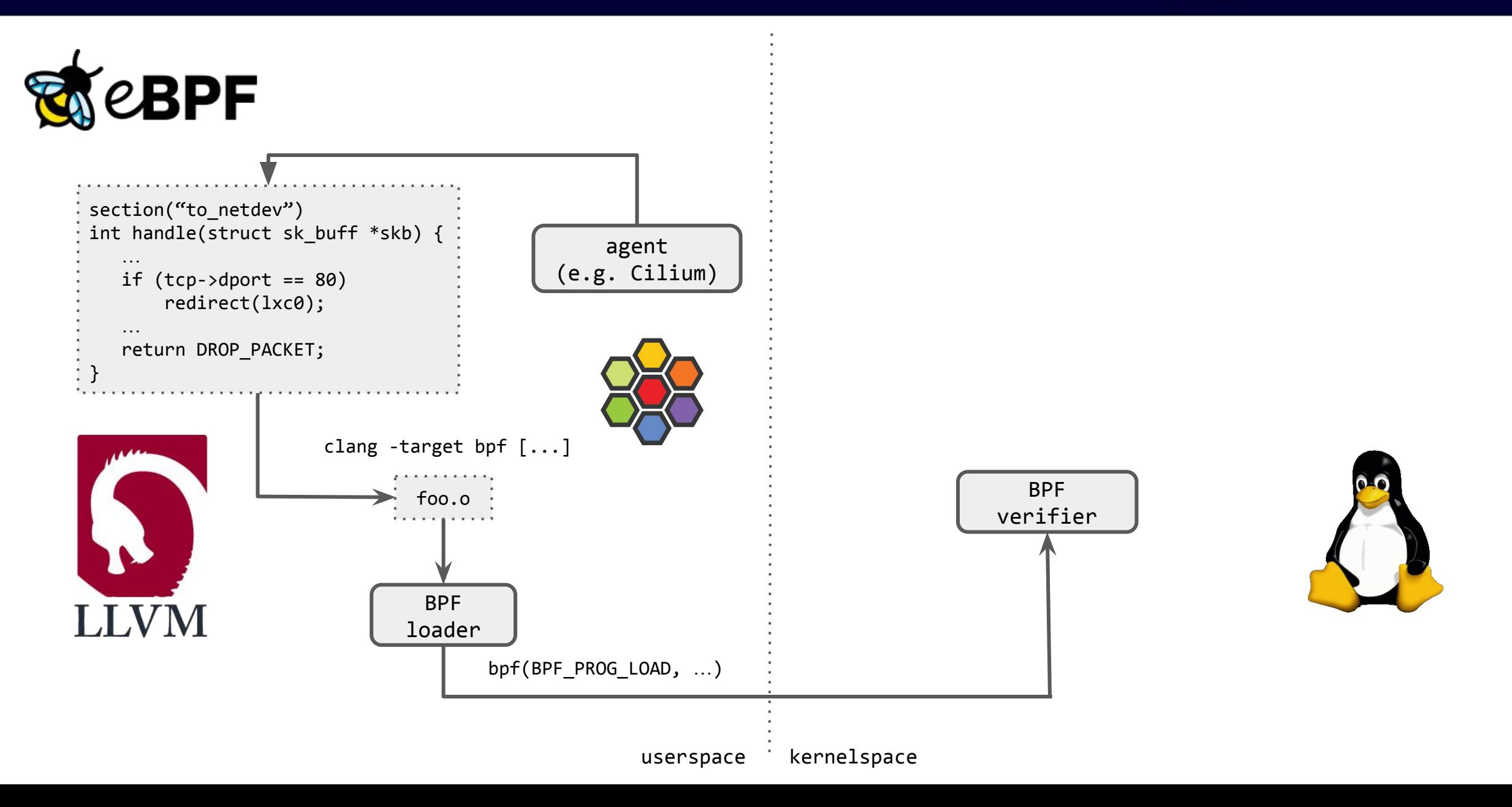

N

Europe 2020

### **eBPF for networking in a nutshell Reveror** Eleval Rativecon

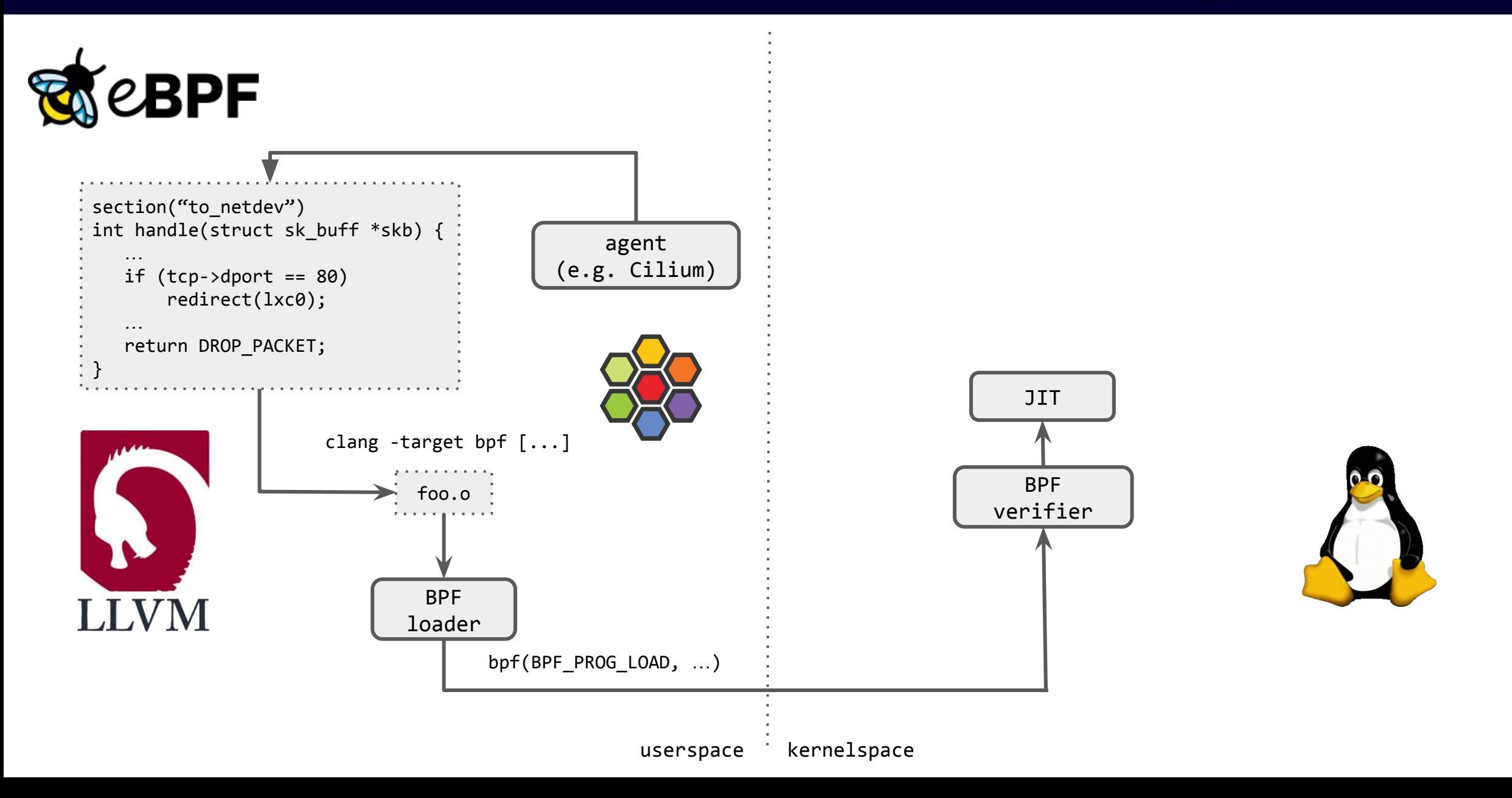

N

Europe 2020

### **eBPF for networking in a nutshell Research CloudNativeCon**

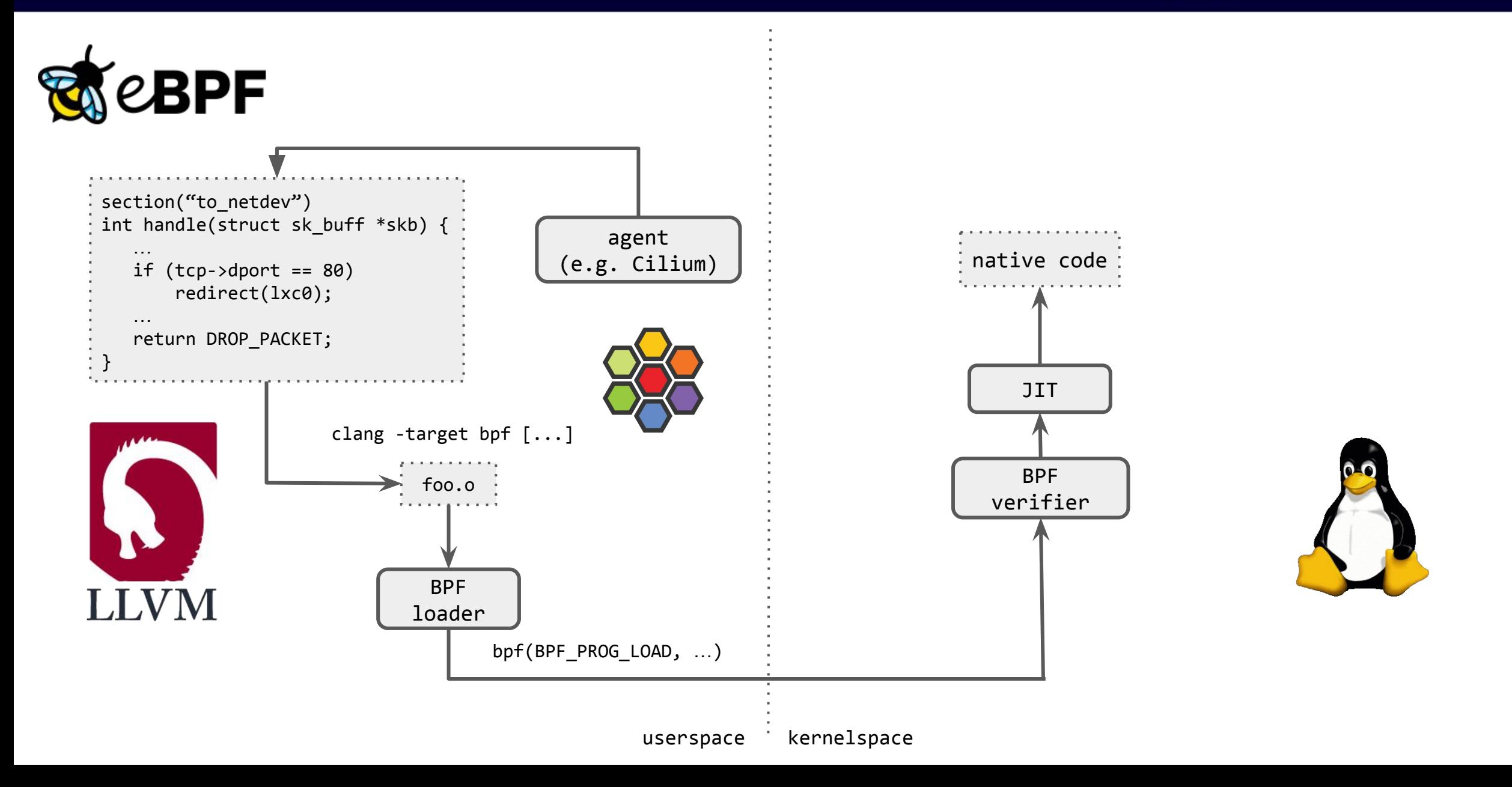

N

### **eBPF for networking in a nutshell** KubeCon CloudNativeCon

N

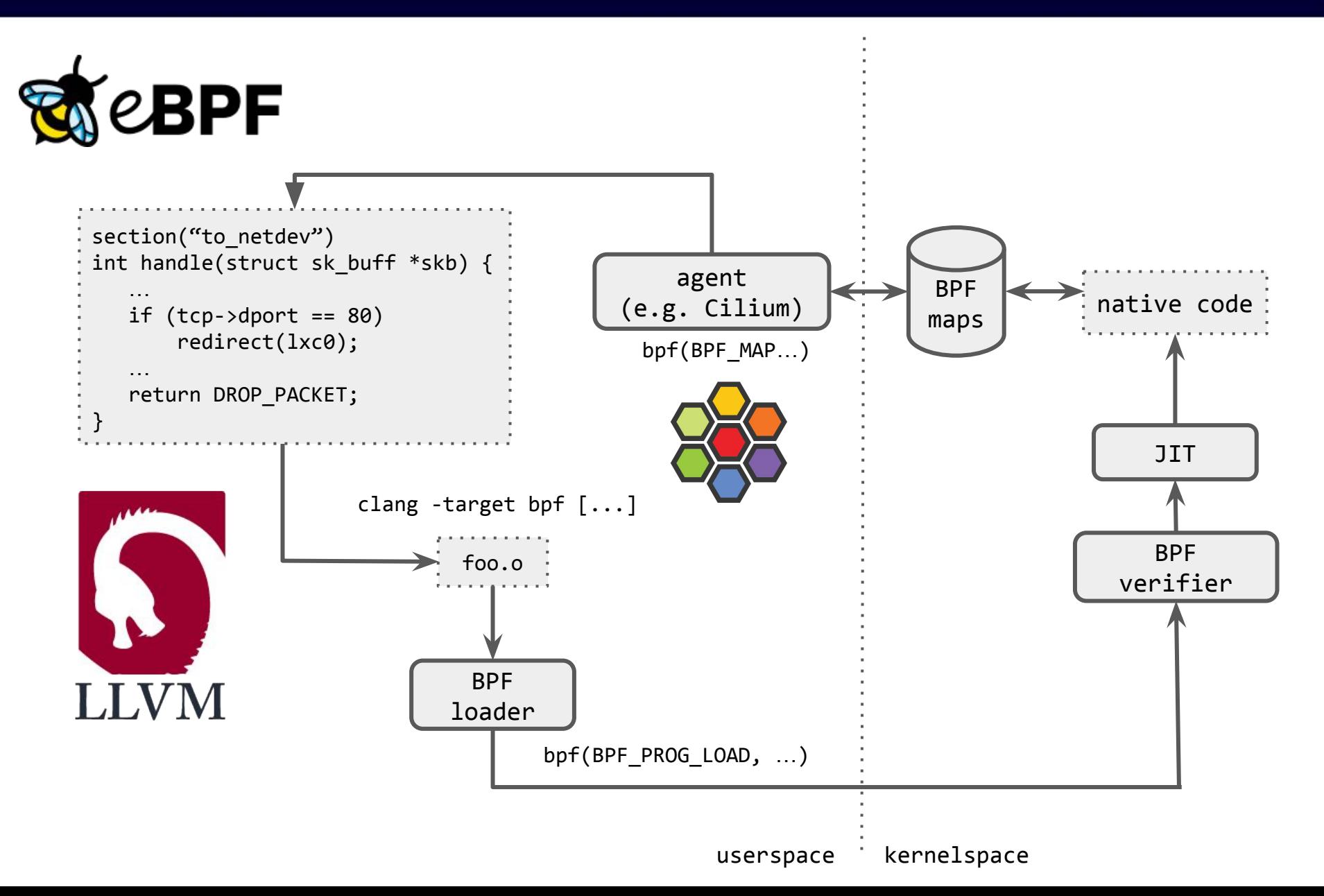

### **eBPF for networking in a nutshell RubeCon CloudiNativeCon**

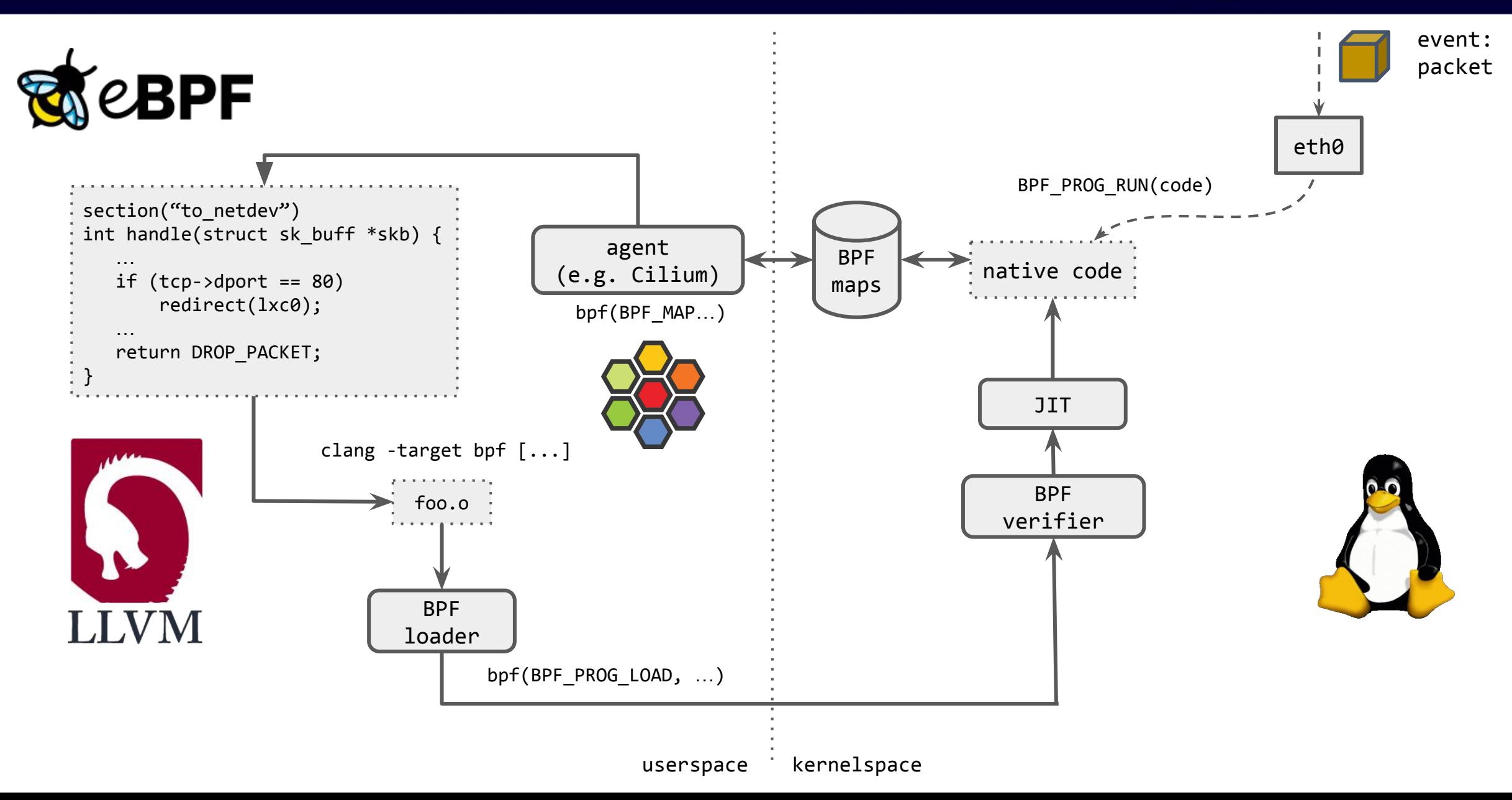

N

Europe 2020

### **eBPF for networking in a nutshell**  $\sum_{\text{Kuberon}}$  **GoudNativeCon**

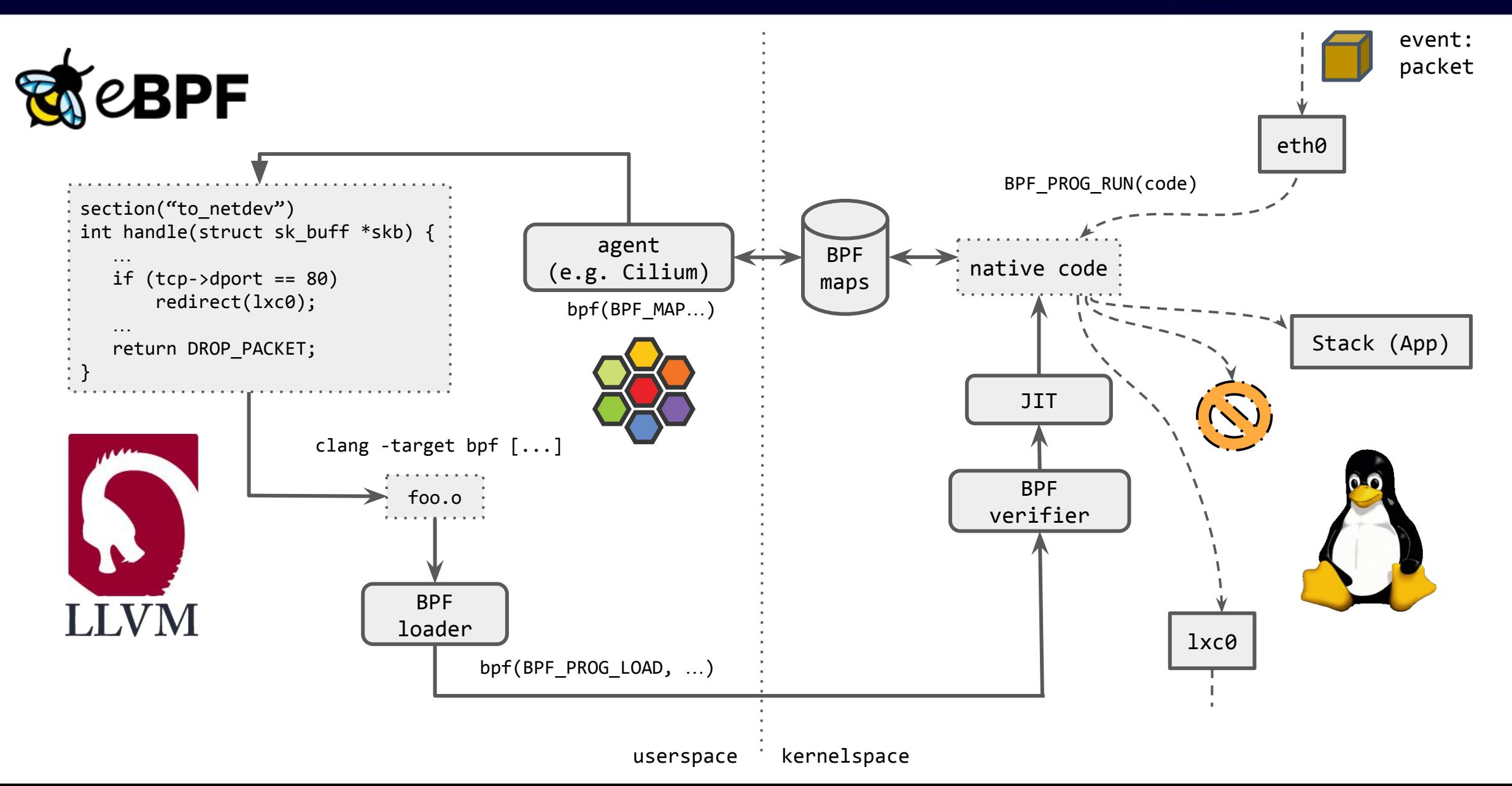

### **eBPF for networking in a nutshell Reverom Electronical Reversion**

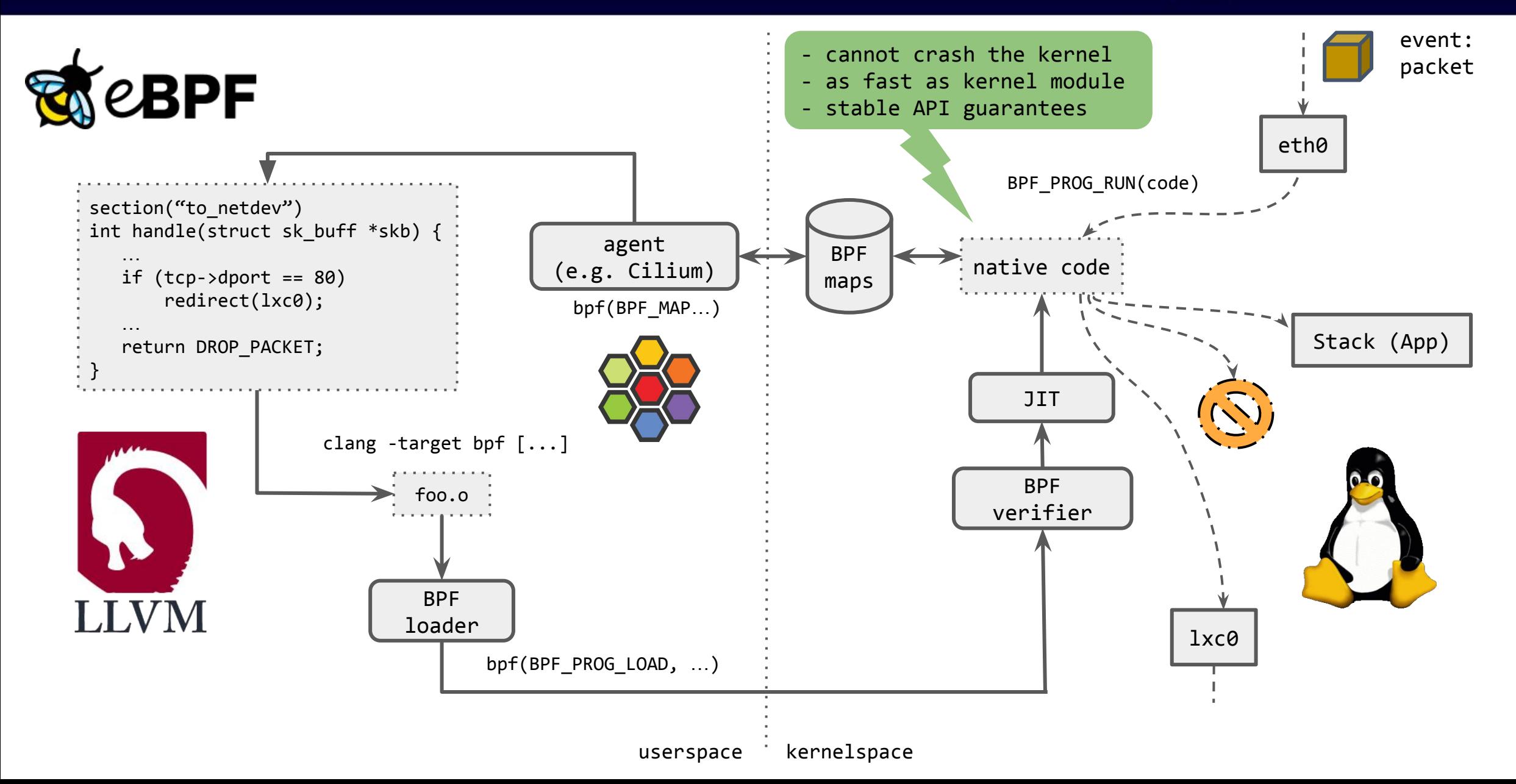

### **Packet flow for kube-proxy**

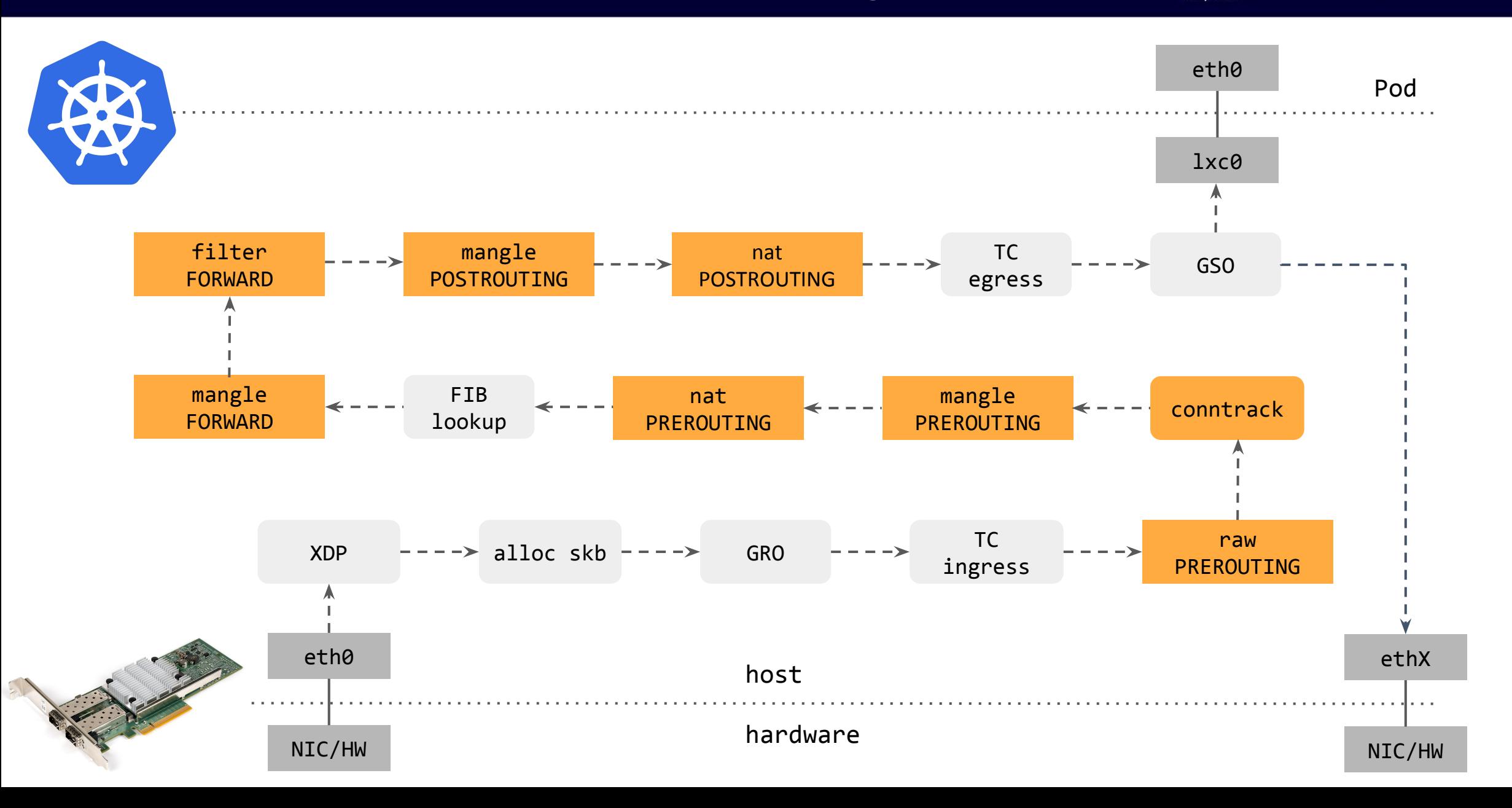

Z

**CloudNativeCon** 

Europe 2020

### **Packet flow for kube-proxy**

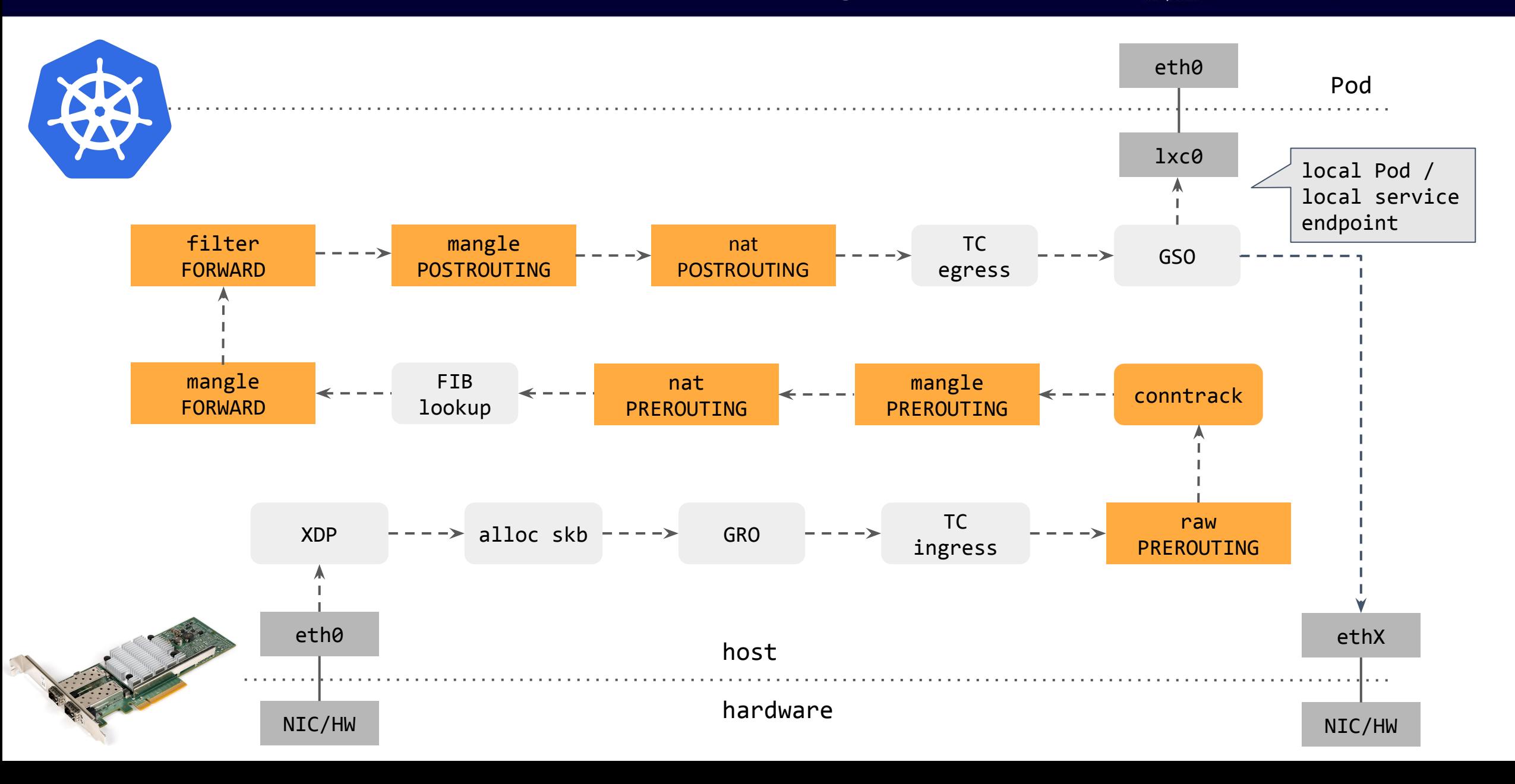

Z

**CloudNativeCon** 

Europe 2020

### **Packet flow for kube-proxy**

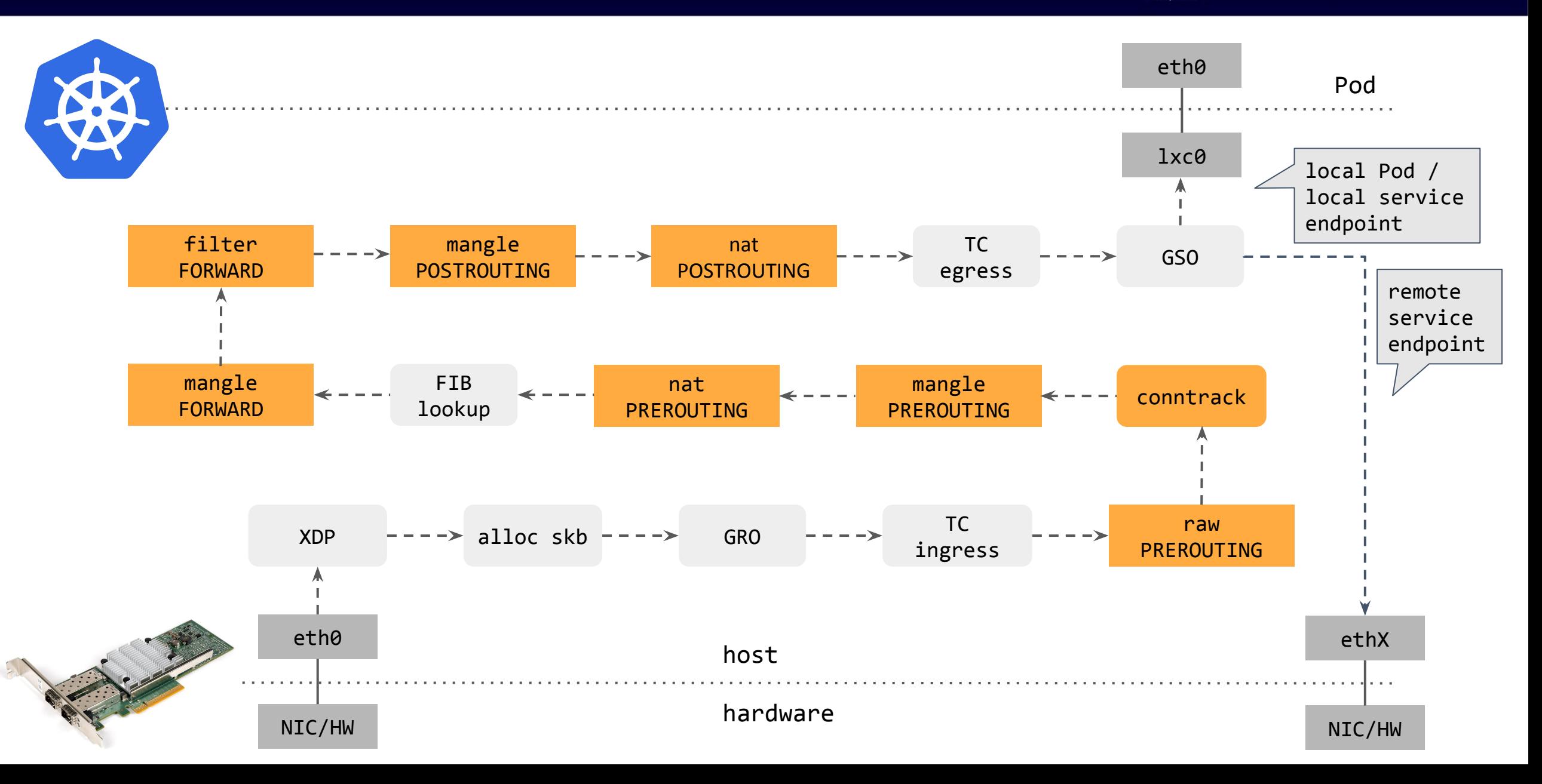

Z

**CloudNativeCon** 

Europe 2020

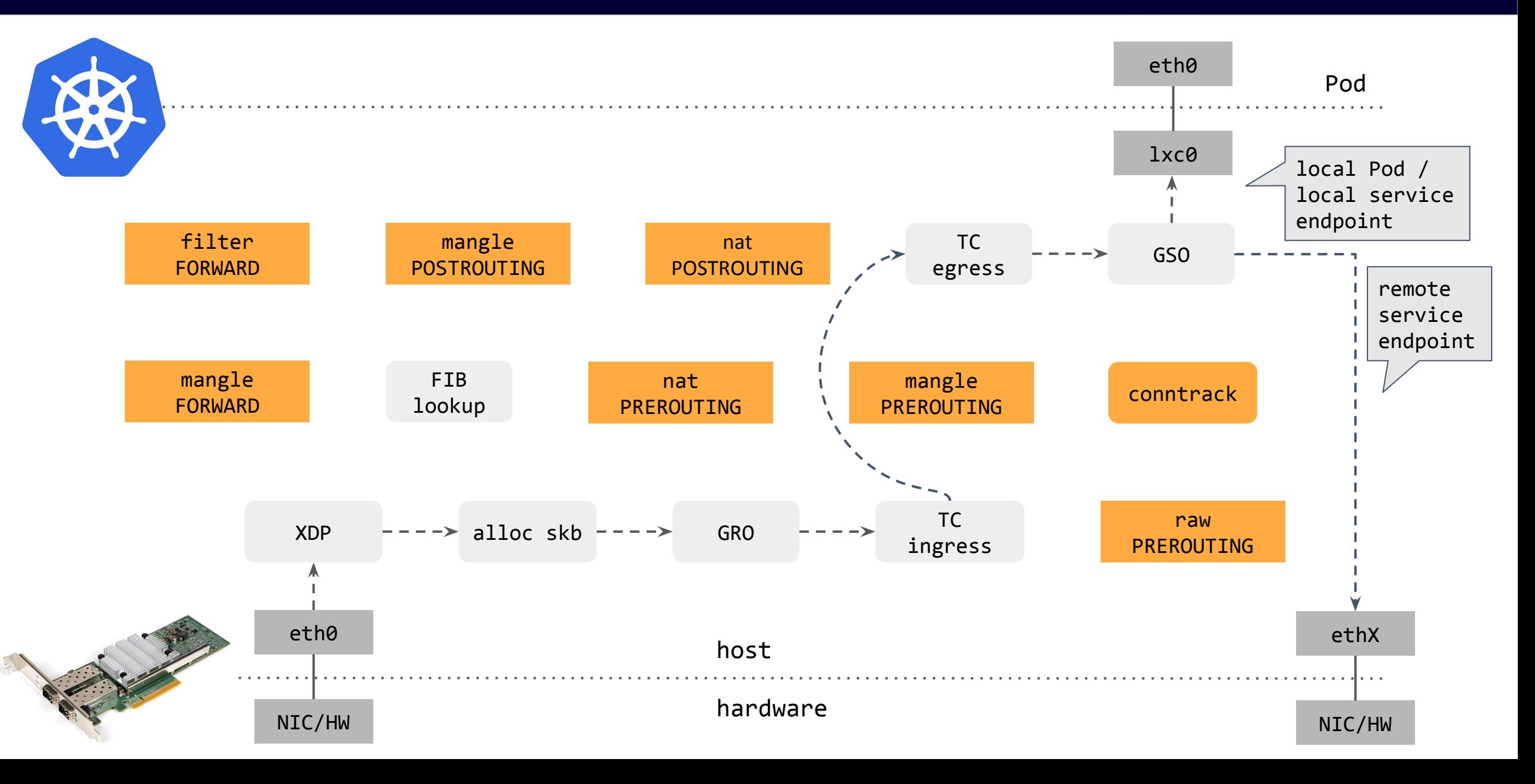

Z

**CloudNativeCon** 

Europe 2020

**KubeCon** 

rtual

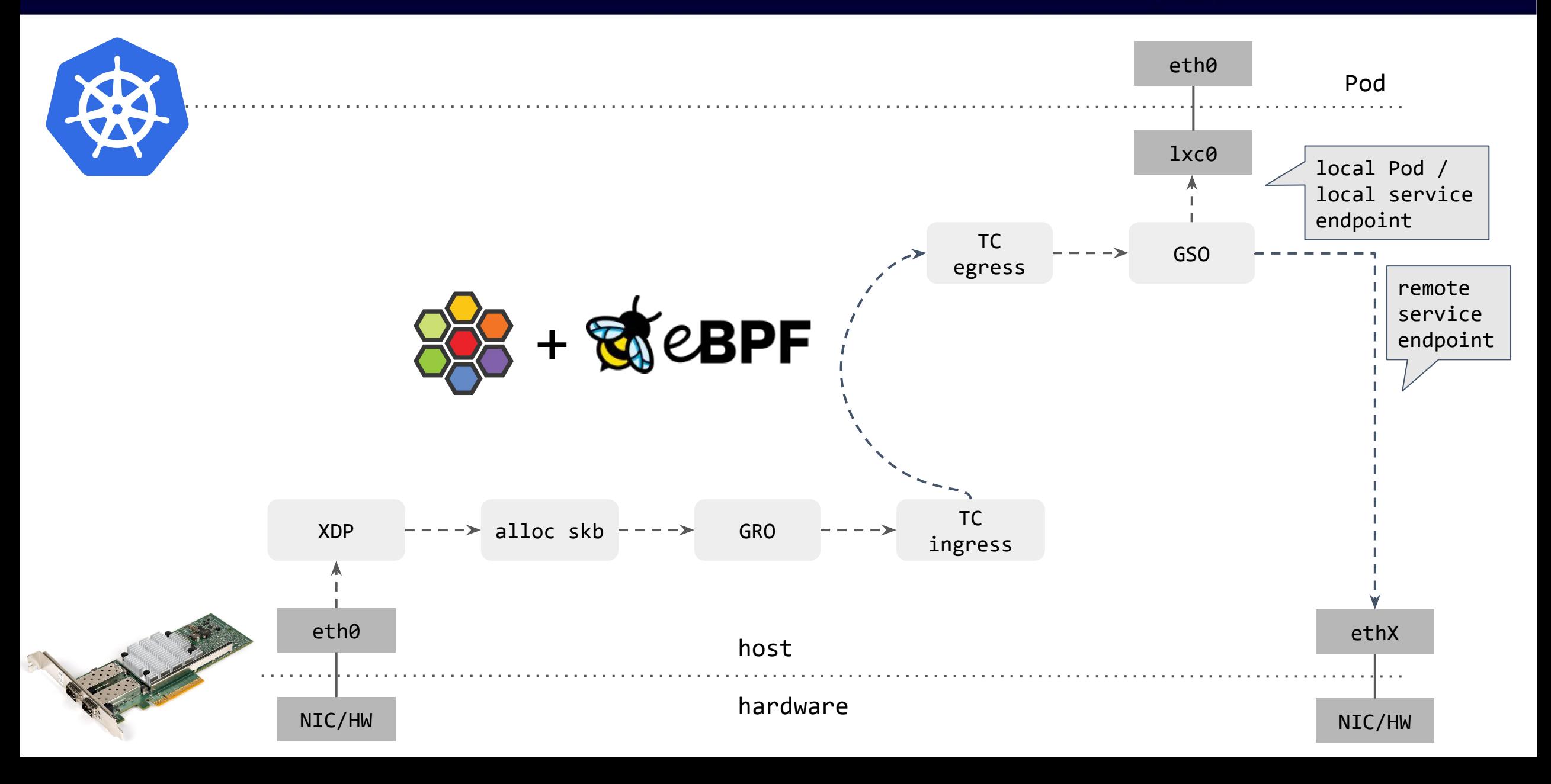

Z

**CloudNativeCon** 

Europe 2020

**KubeCon** 

irtual

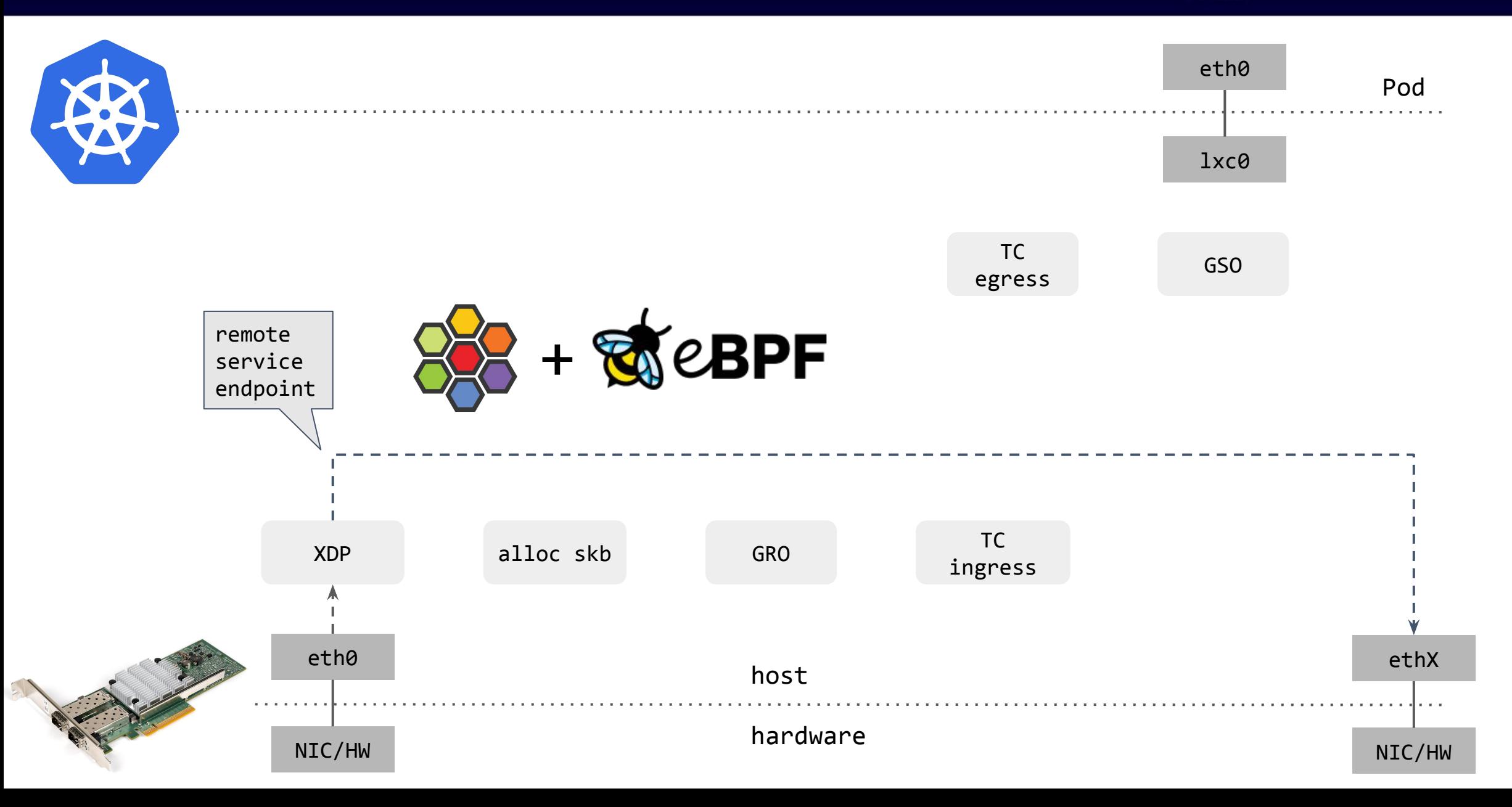

Z

**CloudNativeCon** 

Europe 2020

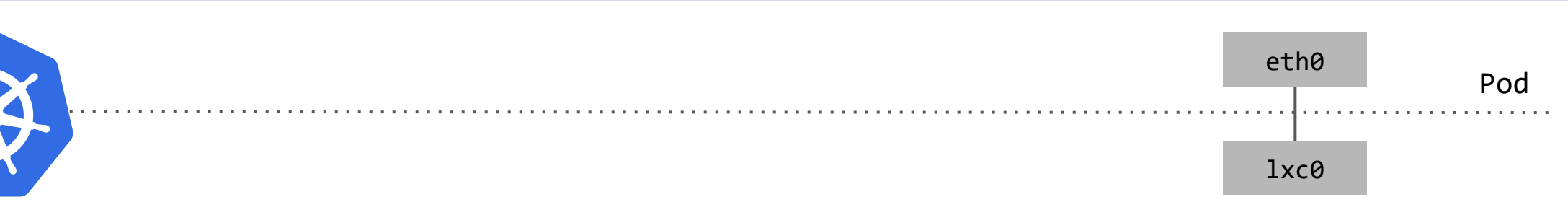

Z **CloudNativeCon** 

Europe 2020

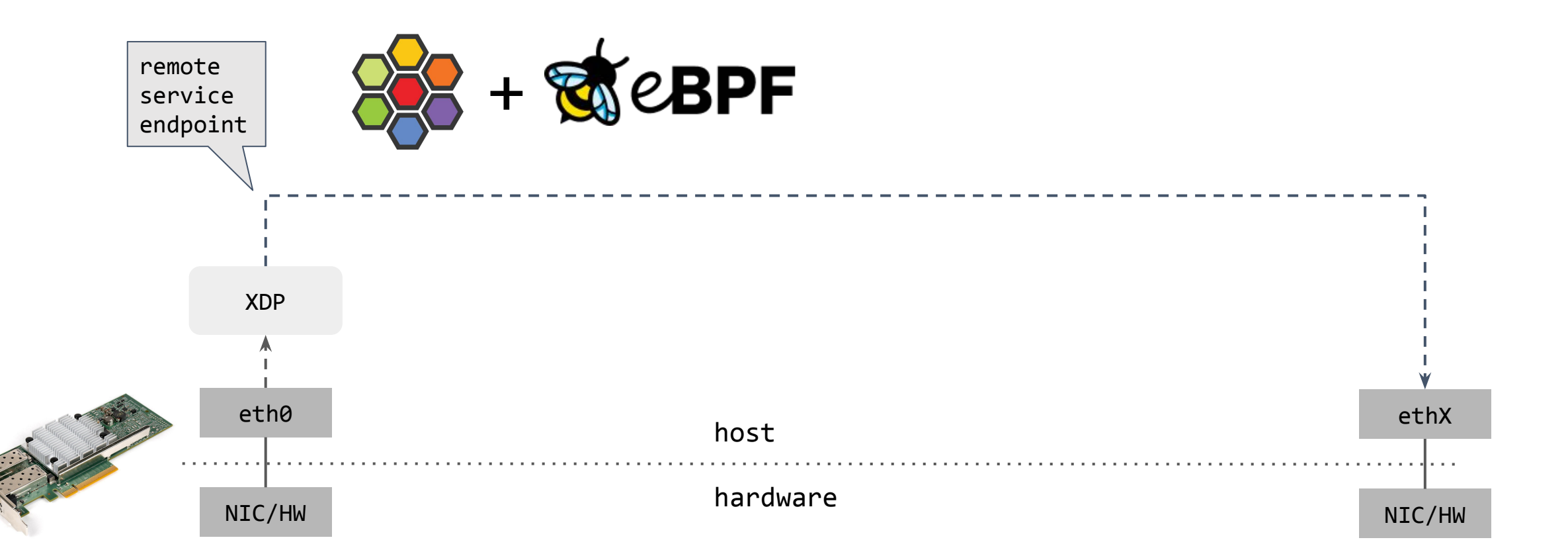

Old "SDN" landscape at the time ...

 Open vSwitch (**ovs**), traffic control (**tc**), netfilter (**iptables**, **ipvs**, **nftables**) to 'program' datapath BPF at the time used for tcpdump, seccomp and misc other areas

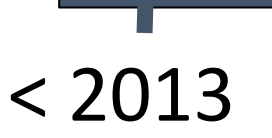

Old "SDN" landscape at the time ...

 Open vSwitch (**ovs**), traffic control (**tc**), netfilter (**iptables**, **ipvs**, **nftables**) to 'program' datapath BPF at the time used for tcpdump, seccomp and misc other areas Feature creep and often **duplication** between tc and netfilter

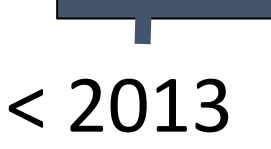

Old "SDN" landscape at the time ...

 Open vSwitch (**ovs**), traffic control (**tc**), netfilter (**iptables**, **ipvs**, **nftables**) to 'program' datapath BPF at the time used for tcpdump, seccomp and misc other areas Feature creep and often **duplication** between tc and netfilter

 ovs the most advanced data plane in the kernel back then which did many things right, but seen as 'Frankenstein' by core networking devs since it didn't integrate well with rest of networking

 $< 2013$ 

#### Old "SDN" landscape at the time ...

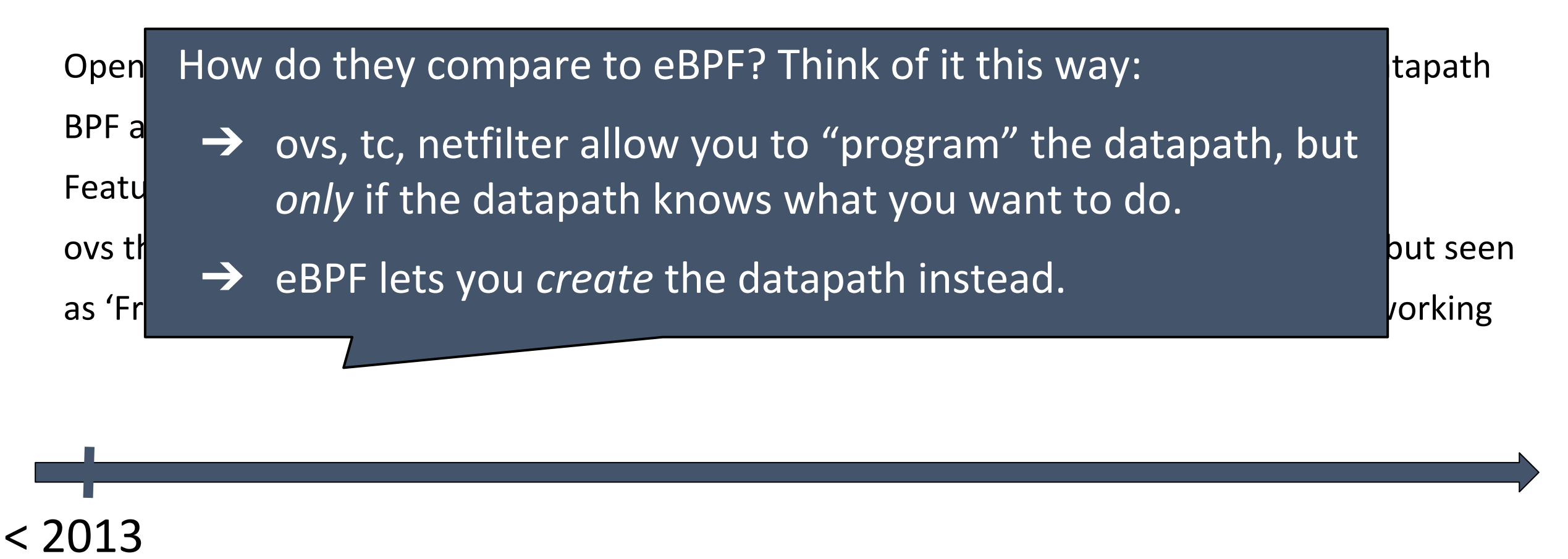
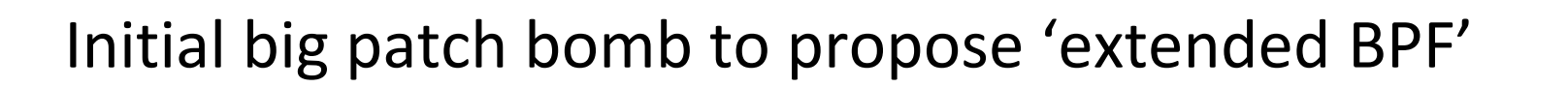

 RFCs caused plenty of discussion, too intrusive & nftables (inspired by BPF) was on the rise Yet another interpreter for BPF itself that needed to be maintained

Eventually got stuck in discussions, and rejected

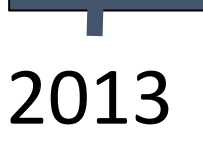

Alexei Starovoitov, https://lore.kernel.org/netdev/1380589468-4656-1-git-send-email-ast@plumgrid.com/

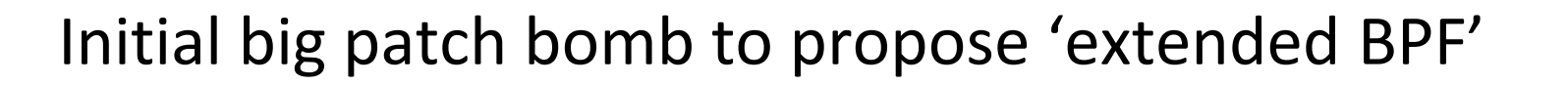

 RFCs caused plenty of discussion, too intrusive & nftables (inspired by BPF) was on the rise Yet another interpreter for BPF itself that needed to be maintained

Eventually got stuck in discussions, and rejected

Linus rule on *crazy* new kernel features

2013

Alexei Starovoitov, https://lore.kernel.org/netdev/1380589468-4656-1-git-send-email-ast@plumgrid.com/

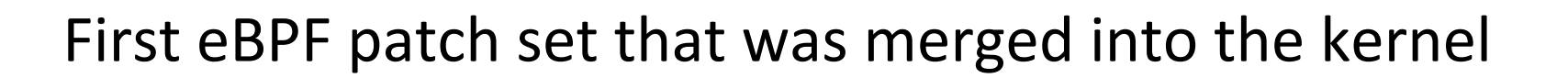

 Incremental pieces fully **replacing** old BPF interpreter with new one Instruction set heavily extended, in-kernel translation from old to new

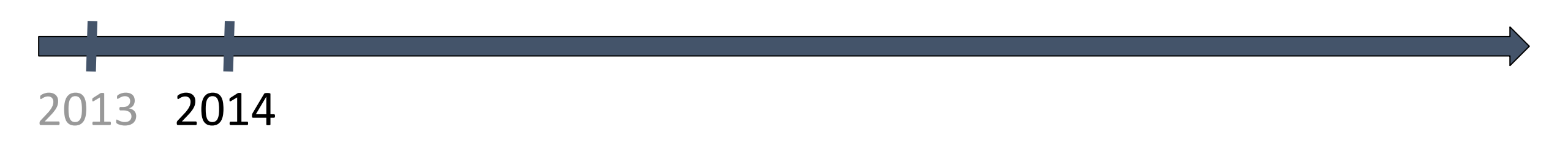

Alexei Starovoitov & Daniel Borkmann, https://lore.kernel.org/netdev/1396029506-16776-1-git-send-email-dborkman@redhat.com/

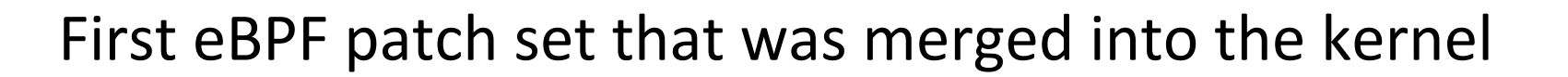

 Incremental pieces fully **replacing** old BPF interpreter with new one Instruction set heavily extended, in-kernel translation from old to new Later patches exposed it to UAPI, added **verifier** core and **JIT** pieces Lots of follow-up work on basic infra to fade out old BPF from the core

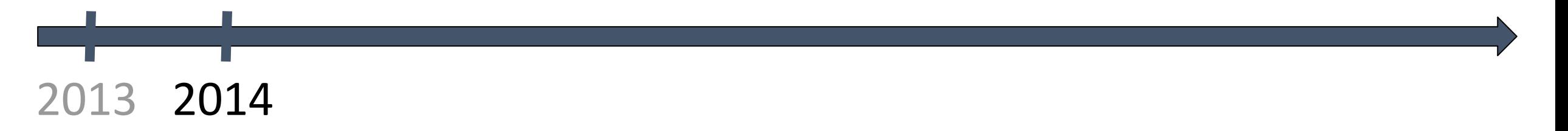

Alexei Starovoitov & Daniel Borkmann, https://lore.kernel.org/netdev/1396029506-16776-1-git-send-email-dborkman@redhat.com/

### First eBPF patch set that was merged into the kernel

 Incremental pieces fully **replacing** old BPF interpreter with new one Instruction set heavily extended, in-kernel translation from old to new Later patches exposed it to UAPI, added **verifier** core and **JIT** pieces Lots of follow-up work on basic infra to fade out old BPF from the core We effectively became **maintainers** overseeing BPF development since then

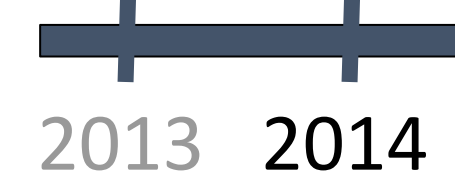

Alexei Starovoitov & Daniel Borkmann, https://lore.kernel.org/netdev/1396029506-16776-1-git-send-email-dborkman@redhat.com/

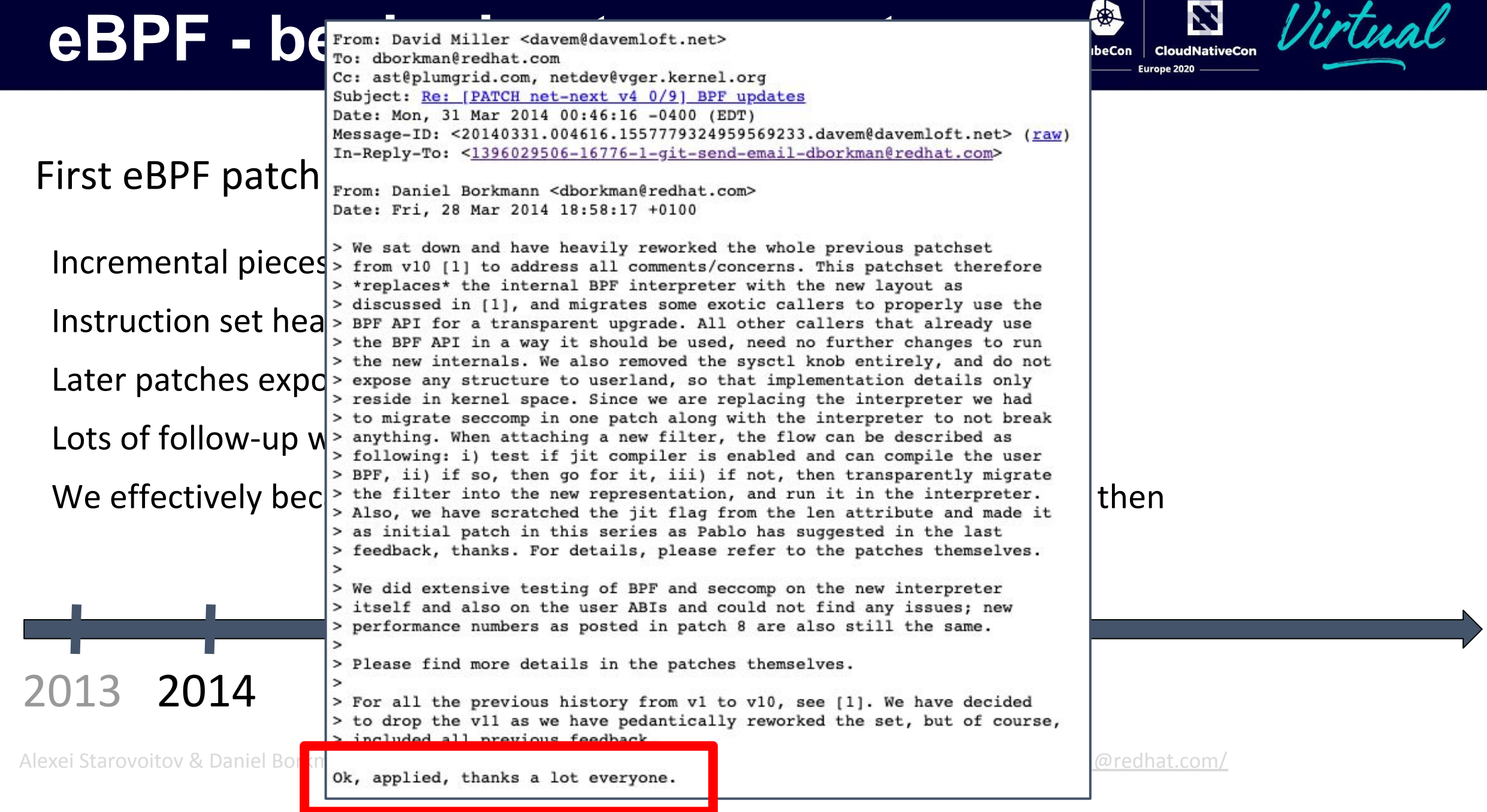

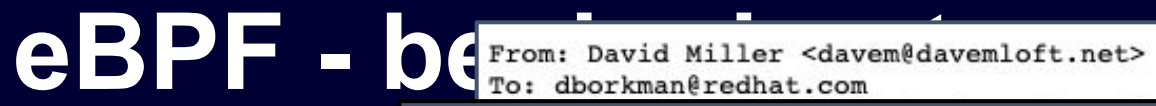

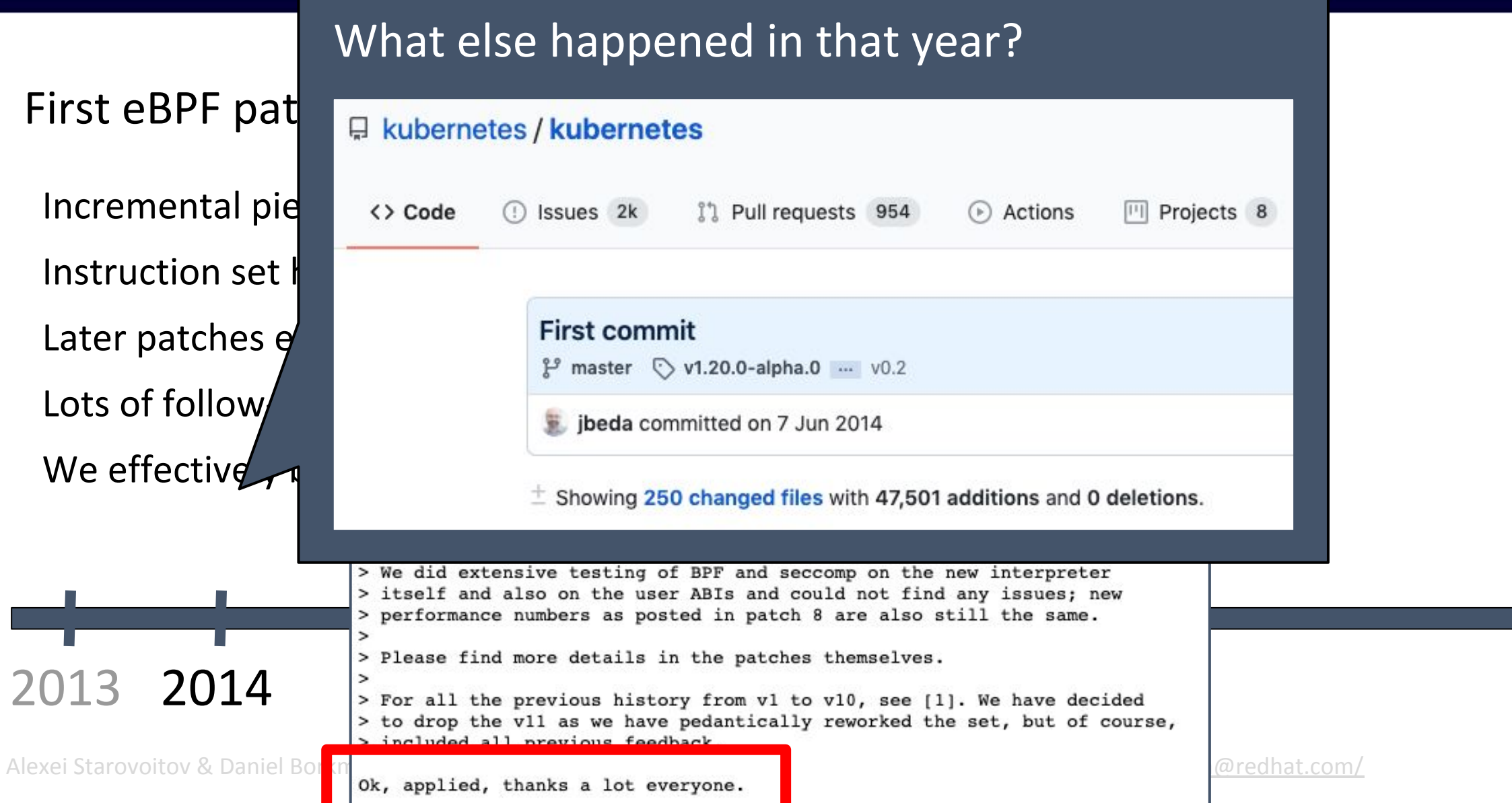

N

倒

Becon courthativecon Virtual

### eBPF moved into two directions in parallel: networking & tracing

eBPF backend merged into upstream **LLVM** 3.7

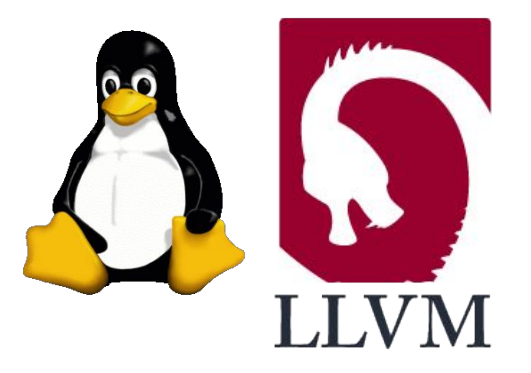

Europe 2020

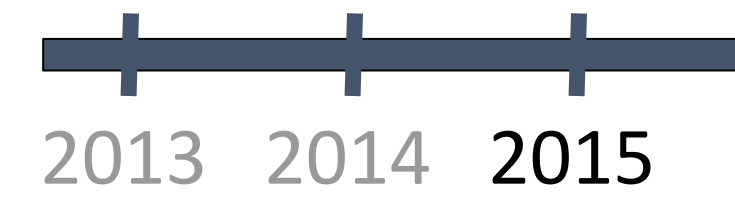

eBPF moved into two directions in parallel: networking & tracing

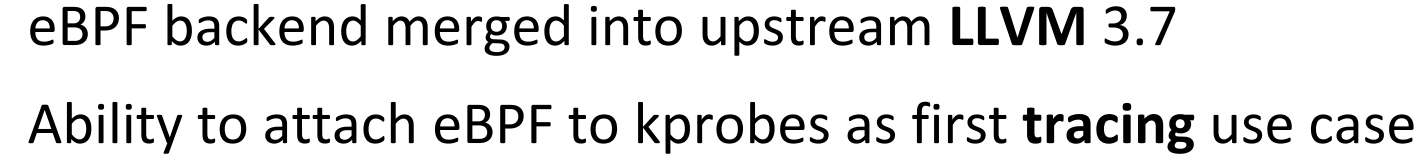

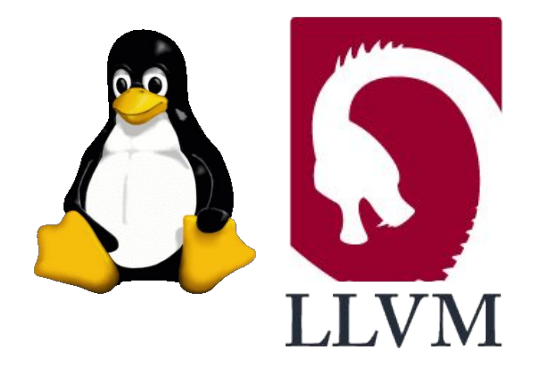

Europe 2020

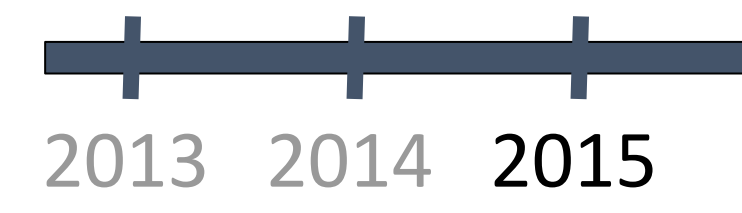

eBPF moved into two directions in parallel: networking & tracing

- eBPF backend merged into upstream **LLVM** 3.7
- Ability to attach eBPF to kprobes as first **tracing** use case
- For networking, tc became fully programmable through eBPF via cls\_bpf tc got a lockless ingress & egress attach hook for eBPF

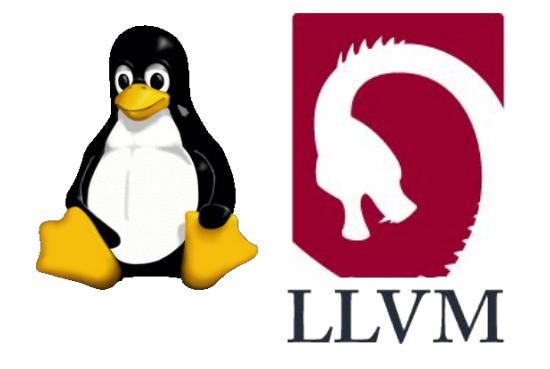

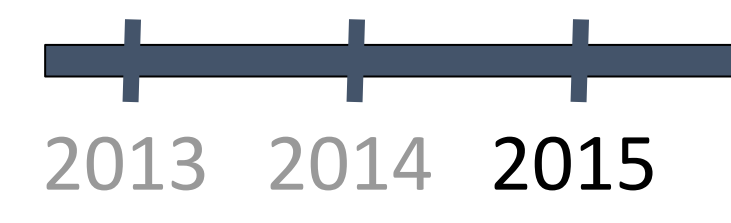

eBPF moved into two directions in parallel: networking & tracing

- eBPF backend merged into upstream **LLVM** 3.7
- Ability to attach eBPF to kprobes as first **tracing** use case
- For networking, tc became fully programmable through eBPF via cls\_bpf
- tc got a lockless ingress & egress attach hook for eBPF
- Plenty of verifier and eBPF helper work to make tracing and networking side useful

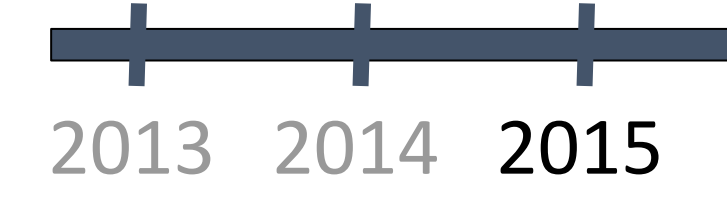

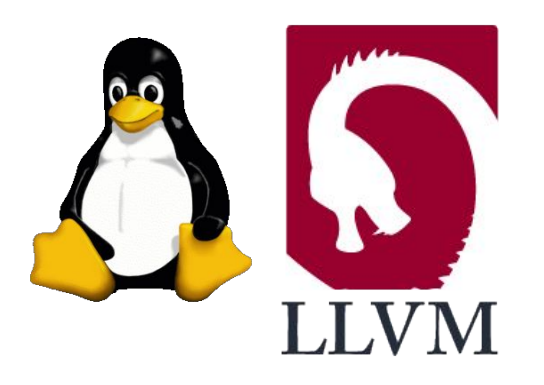

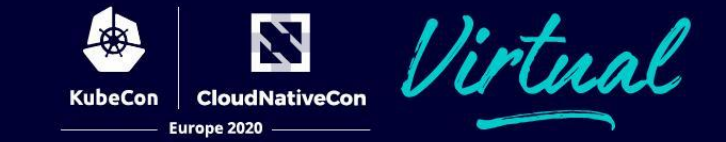

eBPF moved into two directions in parallel: networking & tracing

- eBPF backend merged into upstream **LLVM** 3.7
- Ability to attach eBPF to kprobes as first **tracing** use case
- For networking, tc became fully programmable through eBPF via cls\_bpf
- tc got a lockless ingress & egress attach hook for eBPF

 Plenty of verifier and eBPF helper work to make tracing and networking side useful Initial announcement of **bcc** project as tracing frontend for eBPF

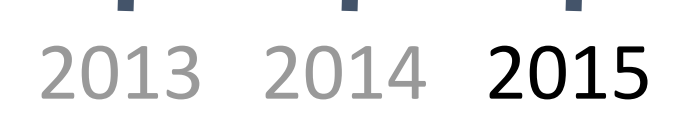

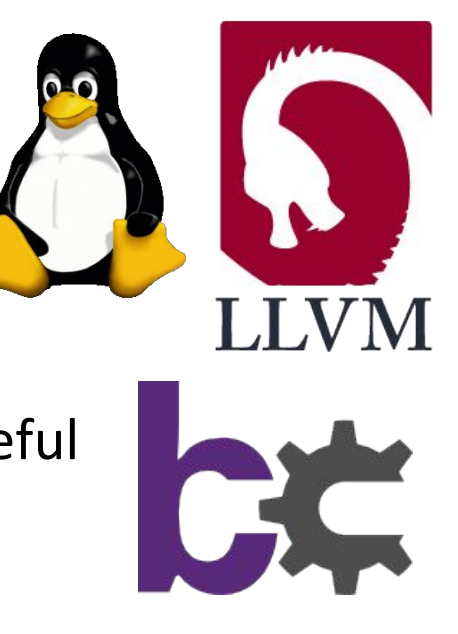

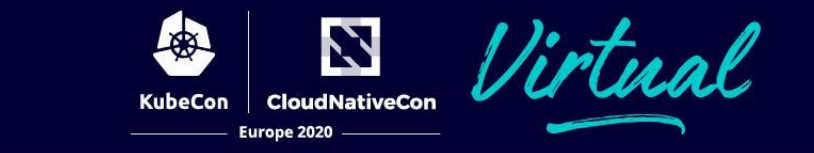

### eBPF received a new networking fast-path, Cilium project first announced

 eXpress DataPath (**XDP**) merged for attaching eBPF programs at driver's ingress layer nfp as first NIC and driver to offload eBPF programs at cls\_bpf & XDP hook

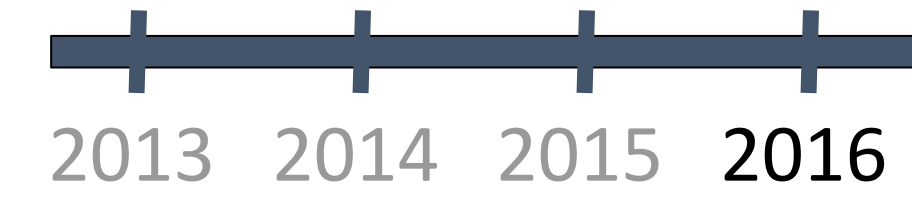

Brendan Blanco et al, https://lore.kernel.org/netdev/1468955817-10604-1-git-send-email-bblanco@plumgrid.com/ Thomas Graf et al, https://www.slideshare.net/ThomasGraf5/cilium-fast-ipv6-container-networking-with-bpf-and-xdp Jakub Kicinski, https://lore.kernel.org/netdev/1478193129-23476-1-git-send-email-jakub.kicinski@netronome.com/

eBPF received a new networking fast-path, Cilium project first announced

 eXpress DataPath (**XDP**) merged for attaching eBPF programs at driver's ingress layer nfp as first NIC and driver to offload eBPF programs at cls\_bpf & XDP hook

Initial announcement of **Cilium** for container networking, mainly targeted at Docker back then

- Efficient label-based policy, NAT64, tunnel mesh, container connectivity all via eBPF
- Entire datapath & forwarding logic in eBPF, no more Docker or ovs bridge devices

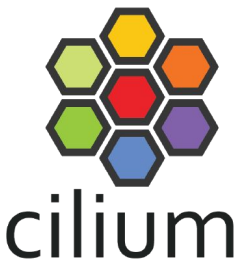

### 2013 2014 2015 2016

Brendan Blanco et al, https://lore.kernel.org/netdev/1468955817-10604-1-git-send-email-bblanco@plumgrid.com/ Thomas Graf et al, https://www.slideshare.net/ThomasGraf5/cilium-fast-ipv6-container-networking-with-bpf-and-xdp Jakub Kicinski, https://lore.kernel.org/netdev/1478193129-23476-1-git-send-email-jakub.kicinski@netronome.com/

eBPF taking over in production environments

**Netflix** on eBPF for tracing: 'Linux BPF superpowers'

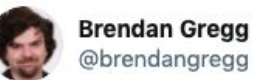

I have 3 years experience with eBPF, and 13 years experience with DTrace. DTrace is handy, but eBPF is worth way more.

Europe 2020

1:59 am · 21 May 2017 · TweetDeck

### 2013 2014 2015 2016 2017

Brendan Gregg, https://www.slideshare.net/brendangregg/linux-bpf-superpowers Nikita Shirokov et al, https://netdevconf.info/2.1/slides/apr6/zhou-netdev-xdp-2017.pdf & http://vger.kernel.org/lpc\_net2018\_talks/LPC\_XDP\_Shirokov\_v2.pdf Gilberto Bertin, https://netdevconf.info/2.1/slides/apr6/bertin\_Netdev-XDP.pdf & https://blog.cloudflare.com/cloudflare-architecture-and-how-bpf-eats-the-world/

eBPF taking over in production environments

**Netflix** on eBPF for tracing: 'Linux BPF superpowers'

**Facebook** announces XDP + eBPF production use (DDoS & LB)

- Replacing their ipvs load-balancing infrastructure with eBPF for up to 10x performance gain
- eBPF battle-tested: Every packet to facebook.com passes through XDP & eBPF since 2017

### 2014 2015 2016 2017

Brendan Gregg, https://www.slideshare.net/brendangregg/linux-bpf-superpowers Nikita Shirokov et al, https://netdevconf.info/2.1/slides/apr6/zhou-netdev-xdp-2017.pdf & http://vger.kernel.org/lpc\_net2018\_talks/LPC\_XDP\_Shirokov\_v2.pdf Gilberto Bertin, https://netdevconf.info/2.1/slides/apr6/bertin\_Netdev-XDP.pdf & https://blog.cloudflare.com/cloudflare-architecture-and-how-bpf-eats-the-world/

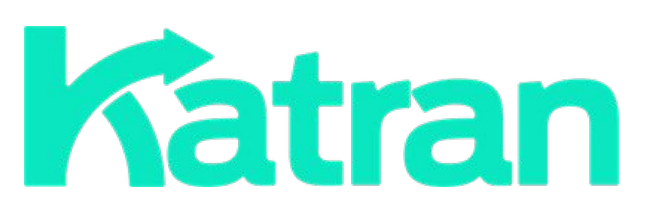

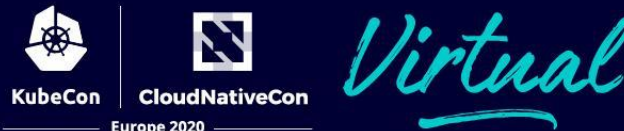

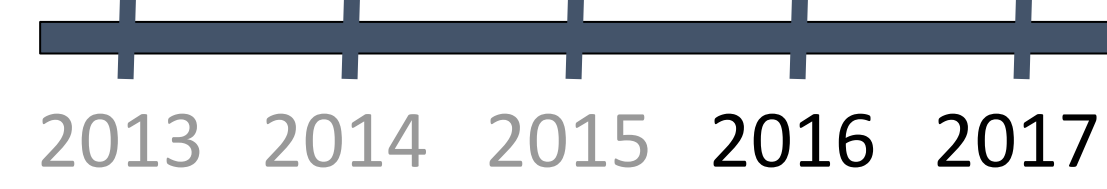

eBPF taking over in production environments

**Netflix** on eBPF for tracing: 'Linux BPF superpowers'

**Facebook** announces XDP + eBPF production use (DDoS & LB)

- Replacing their ipvs load-balancing infrastructure with eBPF for up to 10x performance gain
- eBPF battle-tested: Every packet to facebook.com passes through XDP & eBPF since 2017

**Cloudflare** integrating XDP + BPF into their DDoS mitigation

- Successively migrating their components from netfilter over to eBPF
- Fully rolled out into production along with their XDP load-balancer in 2018

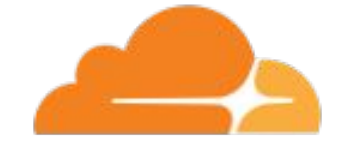

### 2013 2014 2015 2016 2017

Brendan Gregg, https://www.slideshare.net/brendangregg/linux-bpf-superpowers Nikita Shirokov et al, https://netdevconf.info/2.1/slides/apr6/zhou-netdev-xdp-2017.pdf & http://vger.kernel.org/lpc\_net2018\_talks/LPC\_XDP\_Shirokov\_v2.pdf Gilberto Bertin, https://netdevconf.info/2.1/slides/apr6/bertin\_Netdev-XDP.pdf & https://blog.cloudflare.com/cloudflare-architecture-and-how-bpf-eats-the-world/

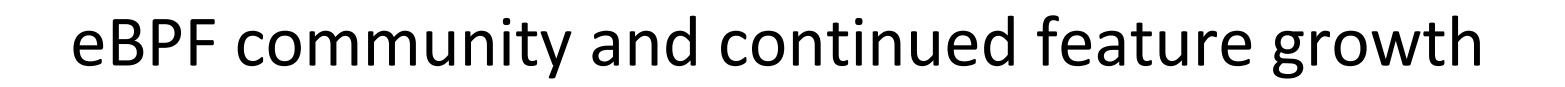

eBPF becomes its **own kernel subsystem** to ease continuously growing patch management

- We apply patches to bpf & bpf-next kernel trees on git.kernel.org
- Separate bpf kernel mailing list bpf@vger.kernel.org (archive at: lore.kernel.org/bpf/)
- Our pull requests go to Linus Torvalds via David S. Miller (networking maintainer)

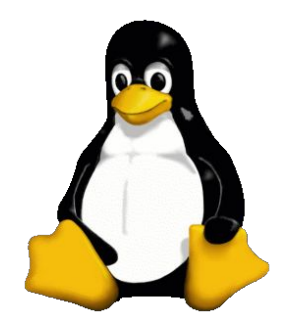

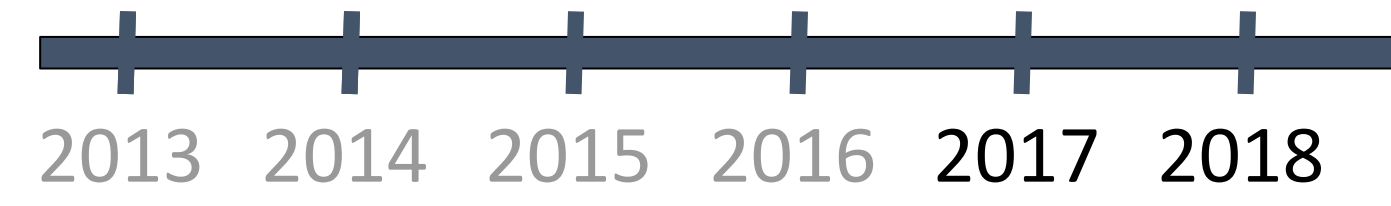

Daniel Borkmann & John Fastabend, http://vger.kernel.org/lpc\_net2018\_talks/ktls\_bpf.pdf Jakub Kicinski, https://lore.kernel.org/netdev/20170926153522.31500-1-jakub.kicinski@netronome.com/ Alexei Starovoitov, https://lore.kernel.org/netdev/20171215015517.409513-1-ast@kernel.org/

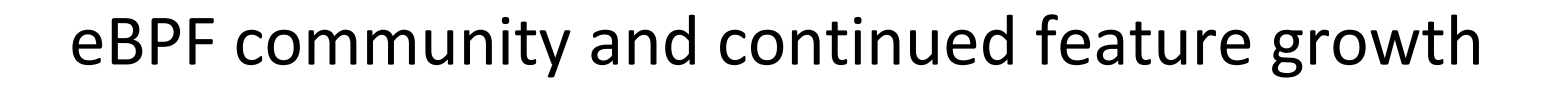

eBPF becomes its **own kernel subsystem** to ease continuously growing patch management

- We apply patches to bpf & bpf-next kernel trees on git.kernel.org
- Separate bpf kernel mailing list bpf@vger.kernel.org (archive at: lore.kernel.org/bpf/)
- Our pull requests go to Linus Torvalds via David S. Miller (networking maintainer)

**kTLS & eBPF** for introspection and ability for in-kernel TLS policy enforcement

- Fully integrated and supported by openssl these days

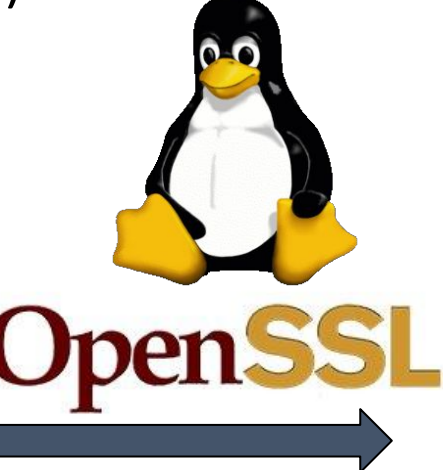

#### 2013 2014 2015 2016 2017 2018

Daniel Borkmann & John Fastabend, http://vger.kernel.org/lpc\_net2018\_talks/ktls\_bpf.pdf Jakub Kicinski, https://lore.kernel.org/netdev/20170926153522.31500-1-jakub.kicinski@netronome.com/ Alexei Starovoitov, https://lore.kernel.org/netdev/20171215015517.409513-1-ast@kernel.org/

eBPF community and continued feature growth

eBPF becomes its **own kernel subsystem** to ease continuously growing patch management

- We apply patches to bpf & bpf-next kernel trees on git.kernel.org
- Separate bpf kernel mailing list bpf@vger.kernel.org (archive at: lore.kernel.org/bpf/)
- Our pull requests go to Linus Torvalds via David S. Miller (networking maintainer)

**kTLS & eBPF** for introspection and ability for in-kernel TLS policy enforcement

- Fully integrated and supported by openssl these days

**bpftool & libbpf** for introspection, debugging and user space API for applications

BPF supporting BPF to BPF function calls

### 2013 2014 2015 2016 2017 2018

Daniel Borkmann & John Fastabend, http://vger.kernel.org/lpc\_net2018\_talks/ktls\_bpf.pdf Jakub Kicinski, https://lore.kernel.org/netdev/20170926153522.31500-1-jakub.kicinski@netronome.com/ Alexei Starovoitov, https://lore.kernel.org/netdev/20171215015517.409513-1-ast@kernel.org/

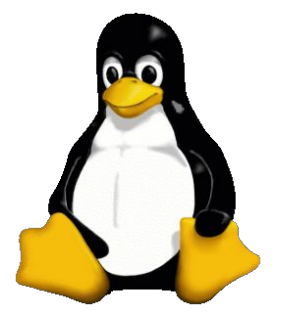

## Cilium 1.0 and eBPF's next big step: BTF (BPF Type Format)

 **Cilium** 1.0: bringing the BPF revolution to K8s networking & security - K8s CNI integration, identity-based L3-L7 policies, ClusterIP services, ...

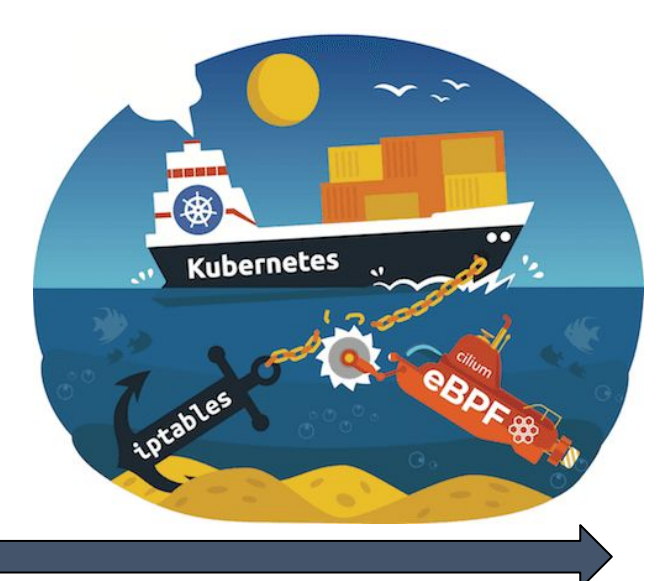

### 2013 2014 2015 2016 2017 2018

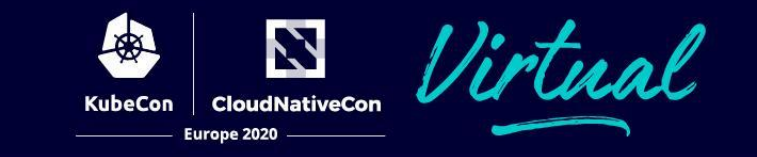

## Cilium 1.0 and eBPF's next big step: BTF (BPF Type Format)

 **Cilium** 1.0: bringing the BPF revolution to K8s networking & security - K8s CNI integration, identity-based L3-L7 policies, ClusterIP services, ...

**BTF** as efficient meta data format (100x smaller in size than DWARF)

- Kernel becomes self-descriptive, base for future features like CO-RE, live-patching, global data

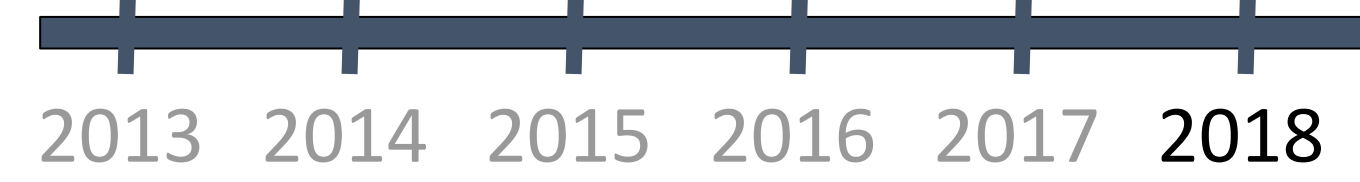

Cilium 1.0 and eBPF's next big step: BTF (BPF Type Format)

 **Cilium** 1.0: bringing the BPF revolution to K8s networking & security - K8s CNI integration, identity-based L3-L7 policies, ClusterIP services, ...

**BTF** as efficient meta data format (100x smaller in size than DWARF)

- Kernel becomes self-descriptive, base for future features like CO-RE, live-patching, global data
- First **Linux Plumbers** BPF conference & half of Networking Track filled with BPF and XDP topics

### 2013 2014 2015 2016 2017 2018

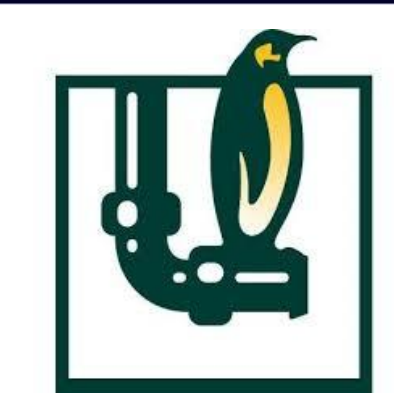

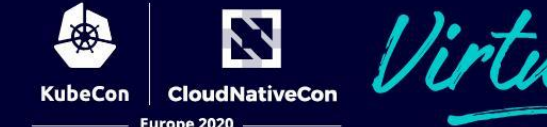

Cilium 1.0 and eBPF's next big step: BTF (BPF Type Format)

 **Cilium** 1.0: bringing the BPF revolution to K8s networking & security - K8s CNI integration, identity-based L3-L7 policies, ClusterIP services, ...

**BTF** as efficient meta data format (100x smaller in size than DWARF)

- Kernel becomes self-descriptive, base for future features like CO-RE, live-patching, global data
- First **Linux Plumbers** BPF conference & half of Networking Track filled with BPF and XDP topics
- **AF\_XDP** merged into the kernel for DPDK performance at XDP layer with in-kernel drivers

**bpfilter** prototype to translate iptables rulesets into BPF via user mode driver

#### 2013 2014 2015 2016 2017 2018

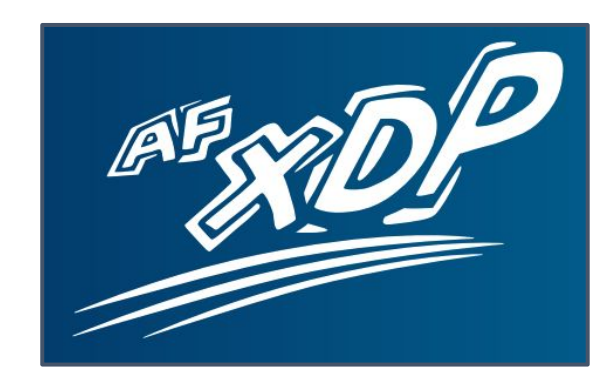

bpftrace, first books on eBPF, live-patching and Cilium replacing kube-proxy

**CloudNativeCon** 

Europe 2020

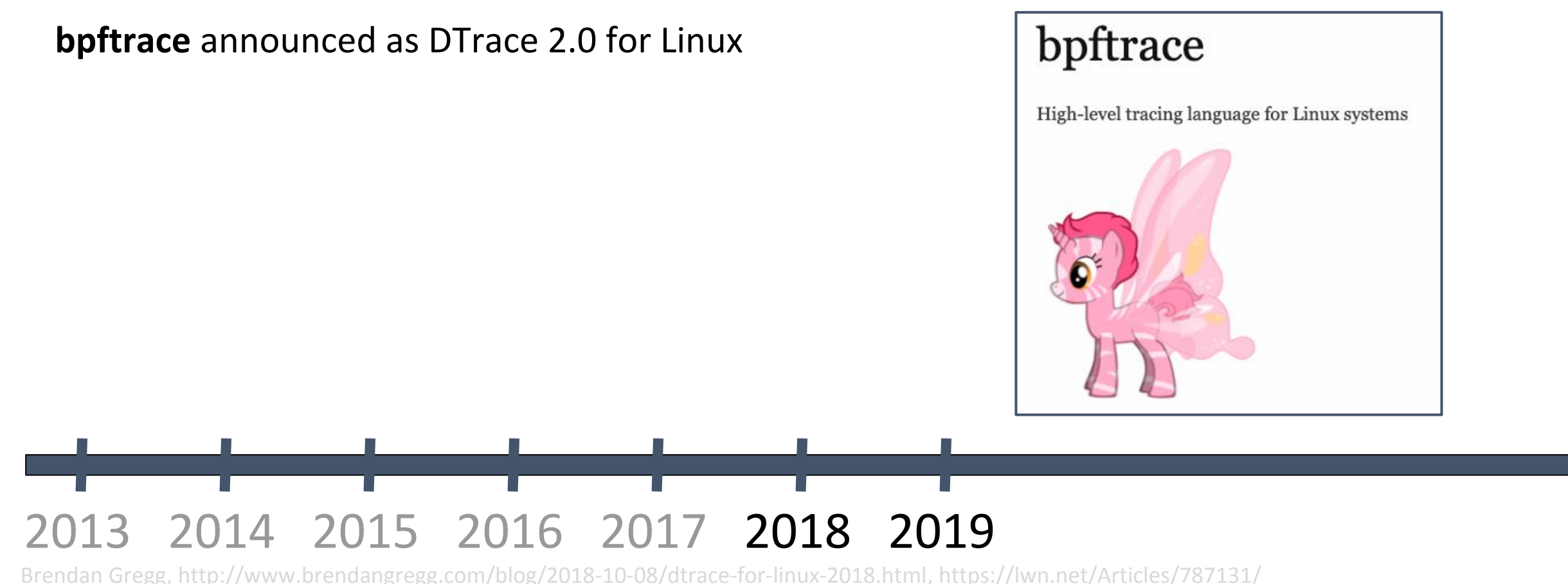

Brendan Gregg, http://www.brendangregg.com/bpf-performance-tools-book.html, http://www.brendangregg.com/systems-performance-2nd-edition-book.html Thomas Graf et al, https://cilium.io/blog/2019/08/20/cilium-16 Alexei Starovoitov & Daniel Borkmann, http://vger.kernel.org/bpfconf2019.html Daniel Borkmann, https://lore.kernel.org/bpf/cover.1574452833.git.daniel@iogearbox.net/

bpftrace, first books on eBPF, live-patching and Cilium replacing kube-proxy

**bpftrace** announced as DTrace 2.0 for Linux

880-page **book** on BPF tracing from Brendan Gregg (next one on BPF as well for 2020)

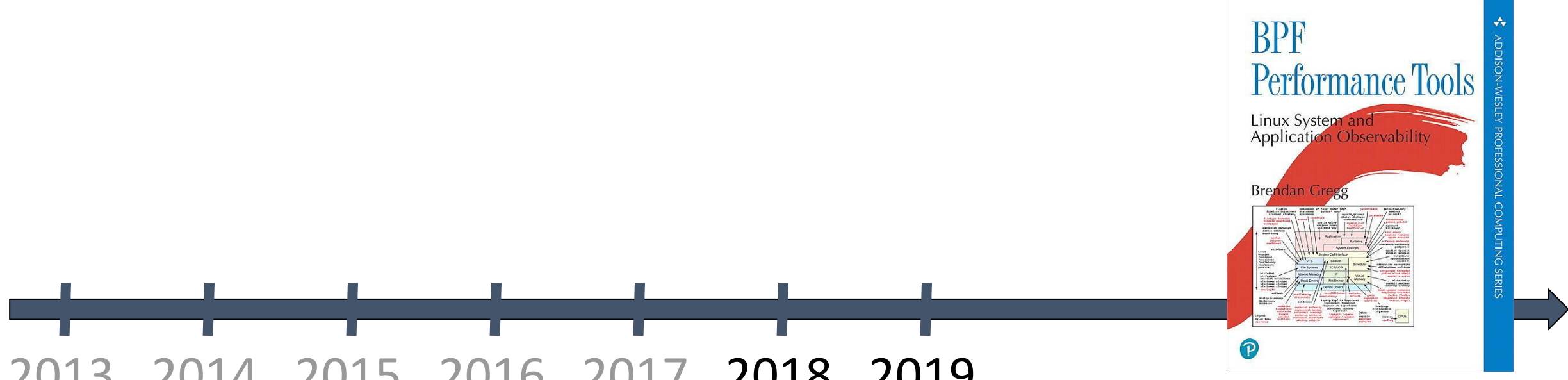

#### 2013 2014 2015 2016 2017 2018 2019

Brendan Gregg, http://www.brendangregg.com/blog/2018-10-08/dtrace-for-linux-2018.html, https://lwn.net/Articles/787131/

Brendan Gregg, http://www.brendangregg.com/bpf-performance-tools-book.html, http://www.brendangregg.com/systems-performance-2nd-edition-book.html

Thomas Graf et al, https://cilium.io/blog/2019/08/20/cilium-16

Alexei Starovoitov & Daniel Borkmann, http://vger.kernel.org/bpfconf2019.html

Daniel Borkmann, https://lore.kernel.org/bpf/cover.1574452833.git.daniel@iogearbox.net/

bpftrace, first books on eBPF, live-patching and Cilium replacing kube-proxy

**urone 2020** 

**bpftrace** announced as DTrace 2.0 for Linux

880-page **book** on BPF tracing from Brendan Gregg (next one on BPF as well for 2020)

**Cilium** 1.6 replacing all of iptables-based kube-proxy through BPF for the first time

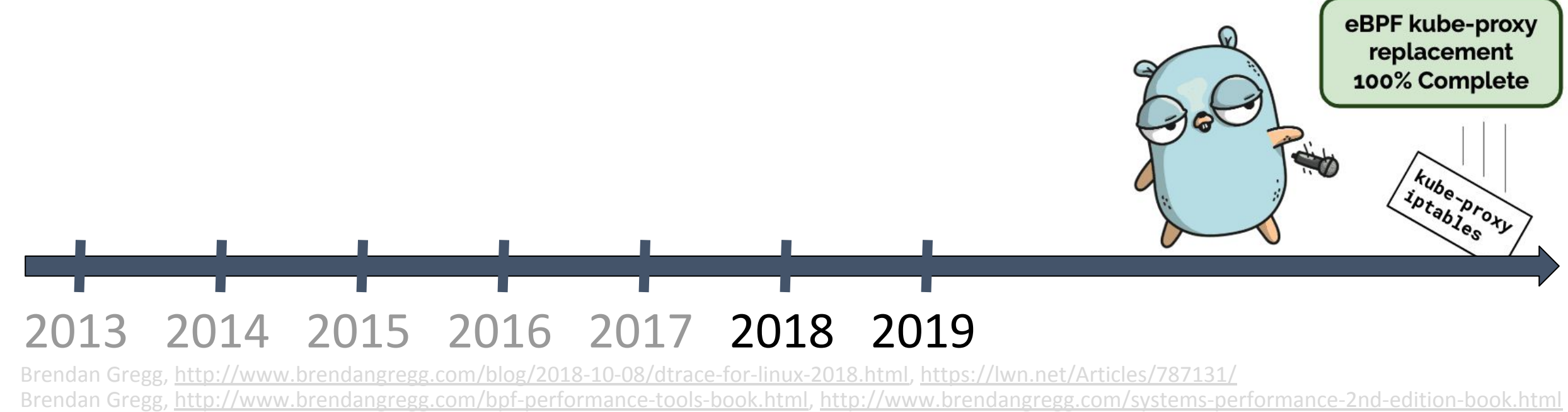

Thomas Graf et al, https://cilium.io/blog/2019/08/20/cilium-16

Alexei Starovoitov & Daniel Borkmann, http://vger.kernel.org/bpfconf2019.html

Daniel Borkmann, https://lore.kernel.org/bpf/cover.1574452833.git.daniel@iogearbox.net/

bpftrace, first books on eBPF, live-patching and Cilium replacing kube-proxy

**bpftrace** announced as DTrace 2.0 for Linux

880-page **book** on BPF tracing from Brendan Gregg (next one on BPF as well for 2020)

**Cilium** 1.6 replacing all of iptables-based kube-proxy through BPF for the first time

BPF performs **live-patching** on the kernel (tail calls, BPF trampolines, etc)

 First invite-only **bpfconf** conference among BPF kernel experts - Alternating with Linux Plumbers BPF tracks on half-a-year cadence since then

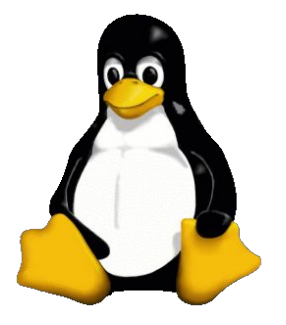

#### 2013 2014 2015 2016 2017 2018 2019

Brendan Gregg, http://www.brendangregg.com/blog/2018-10-08/dtrace-for-linux-2018.html, https://lwn.net/Articles/787131/ Brendan Gregg, http://www.brendangregg.com/bpf-performance-tools-book.html, http://www.brendangregg.com/systems-performance-2nd-edition-book.html Thomas Graf et al, https://cilium.io/blog/2019/08/20/cilium-16 Alexei Starovoitov & Daniel Borkmann, http://vger.kernel.org/bpfconf2019.html Daniel Borkmann, https://lore.kernel.org/bpf/cover.1574452833.git.daniel@iogearbox.net/

bpftrace, first books on eBPF, live-patching and Cilium replacing kube-proxy

- **bpftrace** announced as DTrace 2.0 for Linux
- 880-page **book** on BPF tracing from Brendan Gregg (next one on BPF as well for 2020)
- **Cilium** 1.6 replacing all of iptables-based kube-proxy through BPF for the first time
- BPF performs **live-patching** on the kernel (tail calls, BPF trampolines, etc)
- First invite-only **bpfconf** conference among BPF kernel experts - Alternating with Linux Plumbers BPF tracks on half-a-year cadence since then BPF backend for **GCC** finally merged, BPF gets bounded loops support

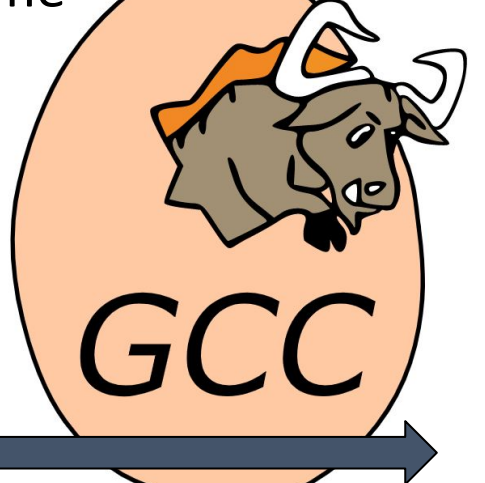

#### 2013 2014 2015 2016 2017 2018 2019

Brendan Gregg, http://www.brendangregg.com/blog/2018-10-08/dtrace-for-linux-2018.html, https://lwn.net/Articles/787131/ Brendan Gregg, http://www.brendangregg.com/bpf-performance-tools-book.html, http://www.brendangregg.com/systems-performance-2nd-edition-book.html Thomas Graf et al, https://cilium.io/blog/2019/08/20/cilium-16 Alexei Starovoitov & Daniel Borkmann, http://vger.kernel.org/bpfconf2019.html Daniel Borkmann, https://lore.kernel.org/bpf/cover.1574452833.git.daniel@iogearbox.net/

Relentless growth & third major direction for eBPF: Linux security modules

Europe 2020

**Google** upstreaming BPF **LSM** support for their server fleet

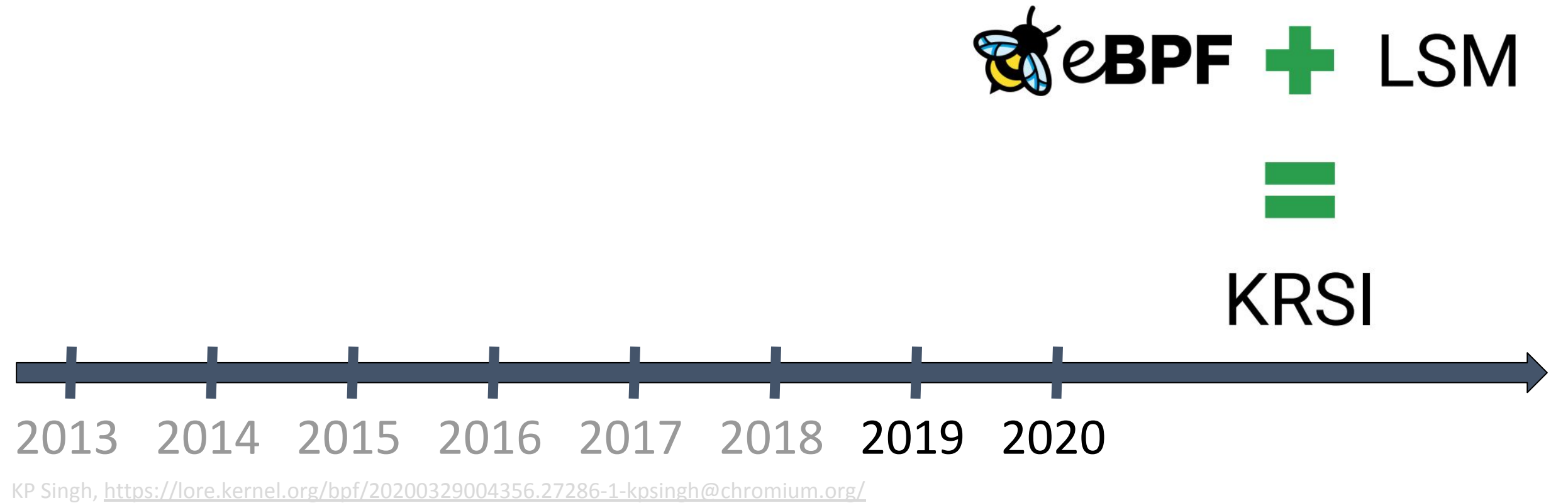

Daniel Borkmann, https://lore.kernel.org/netdev/20190102235835.3311-1-daniel@iogearbox.net/

Thomas Graf et al, https://cilium.io/blog/2020/06/22/cilium-18

Martin KaFai Lau, https://lore.kernel.org/bpf/20200109003453.3854769-1-kafai@fb.com/

Relentless growth & third major direction for eBPF: Linux security modules

**Google** upstreaming BPF **LSM** support for their server fleet

BPF verifier protecting against **Spectre**, even verifying safety on speculative program paths

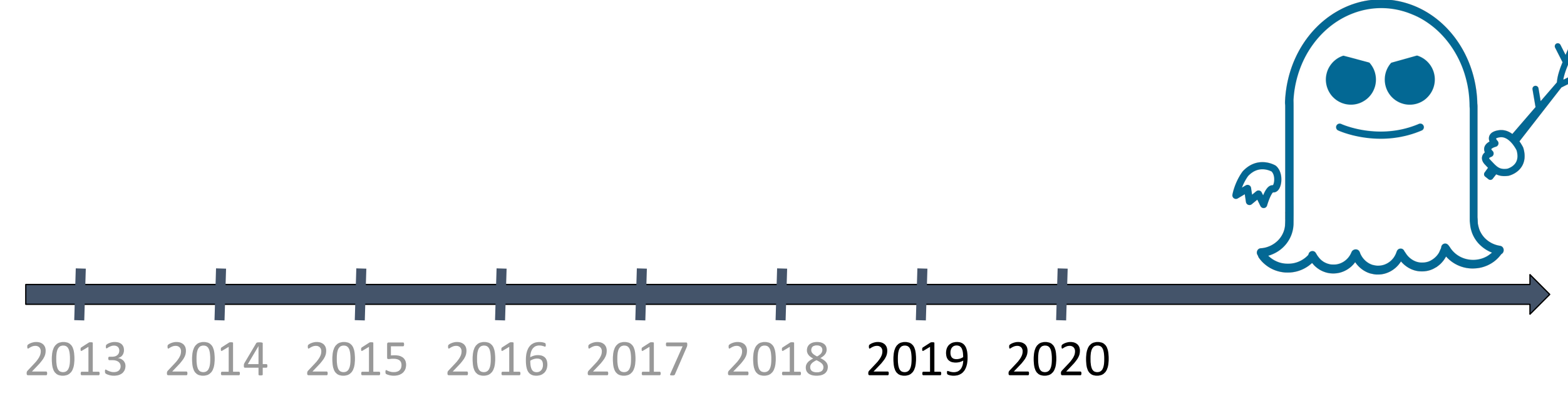

Relentless growth & third major direction for eBPF: Linux security modules

- **Google** upstreaming BPF **LSM** support for their server fleet
- BPF verifier protecting against **Spectre**, even verifying safety on speculative program paths
- XDP support via SRIOV on major **cloud providers**: AWS (ena driver), Azure (hv\_netvsc driver), ...

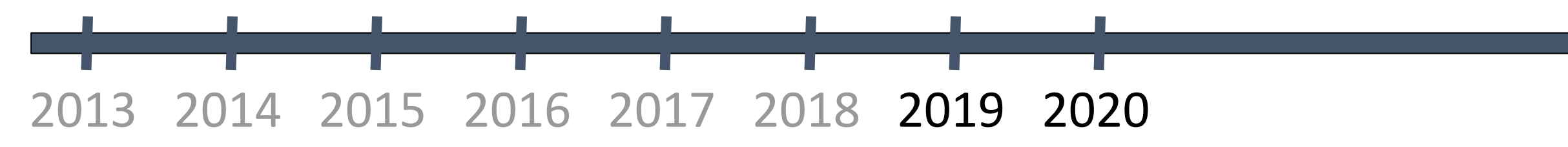

Relentless growth & third major direction for eBPF: Linux security modules

**Google** upstreaming BPF **LSM** support for their server fleet

BPF verifier protecting against **Spectre**, even verifying safety on speculative program paths

XDP support via SRIOV on major **cloud providers**: AWS (ena driver), Azure (hv\_netvsc driver), ...

**Cilium** 1.8 adds XDP-based load-balancing for services & host network policies

# 2013 2014 2015 2016 2017 2018 2019 2020

Relentless growth & third major dire

**Google** upstreaming BPF LSM support for the server fluores in the server fluores in the server fluores in the server fluores in the server fluores in the server fluores in the server of the server of the server server in BPF verifier protecting against **Spectre**, even Replying to @ryankaz42, @cglyer and @Linus\_Torvalds XDP support via SRIOV on major **cloud providers** Sysmon for Linux based on eBPF is in the works.

**Cilium** 1.8 adds XDP-based load-balancing **for a service 14 Jul 2020** · TweetDeck

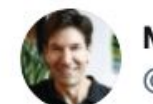

**Facebook** adding support for BPF-based TCP congestion control modules

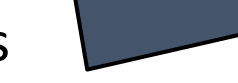

 $\checkmark$ 

**Microsoft** converting their Windows monitoring tools over to Linux based on BPF

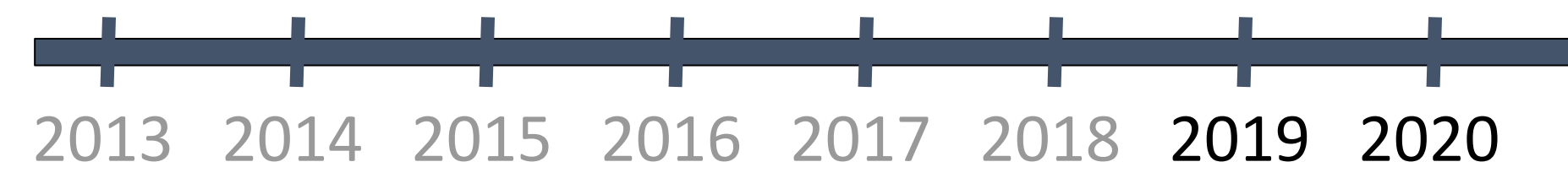

## **eBPF - major OS change in 50yrs**

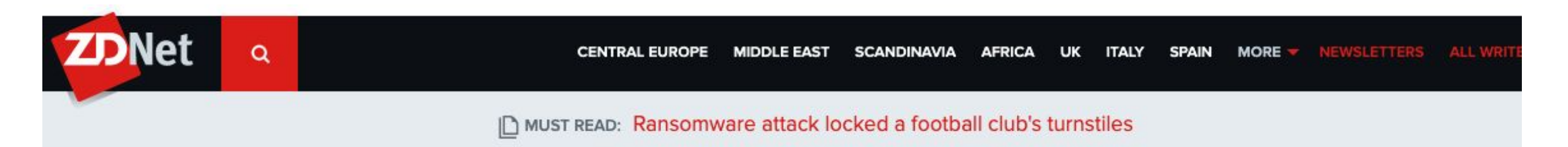

## Netflix: BPF is a new type of software we use to run Linux apps securely in the kernel

A Netflix performance architect says BPF promises a fundamental change to a 50-year-old kernel model.

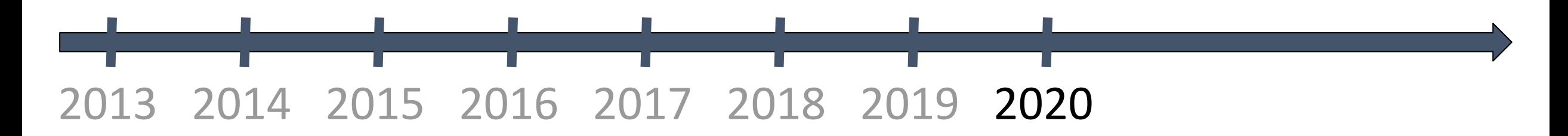

ZDNet, https://www.zdnet.com/article/netflix-bpf-is-a-new-type-of-software-we-use-to-run-linux-apps-securely-in-the-kernel/

## **eBPF - major OS change in 50yrs**

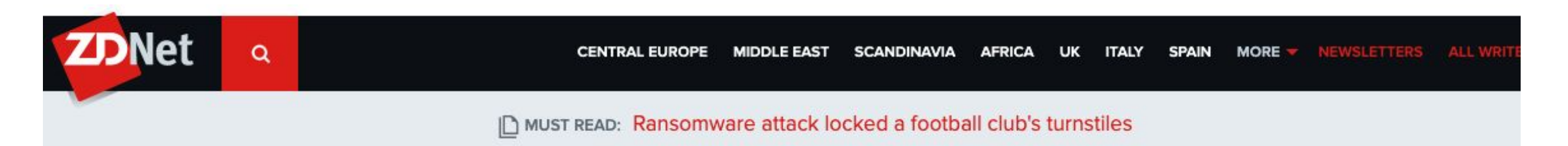

## Netflix: BPF is a new type of software we use to run Linux apps securely in the kernel

A Netflix performance architect says BPF promises a fundamental change to a 50-year-old kernel model.

"BPF is the biggest operating systems change I've seen in my career, and it's thrilling to be a part of it," wrote Gregg.

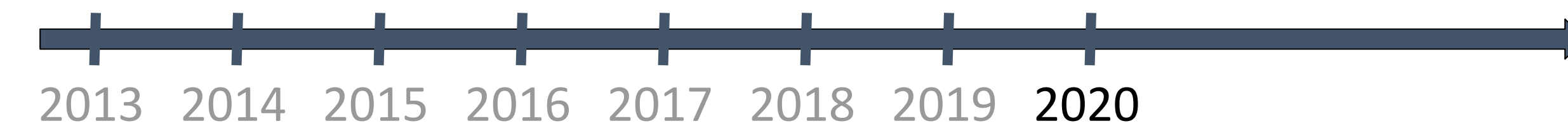

ZDNet, https://www.zdnet.com/article/netflix-bpf-is-a-new-type-of-software-we-use-to-run-linux-apps-securely-in-the-kernel/
eBPF kernel community today:

**4,935 patches** in total went into BPF subsystem from **347 contributors**

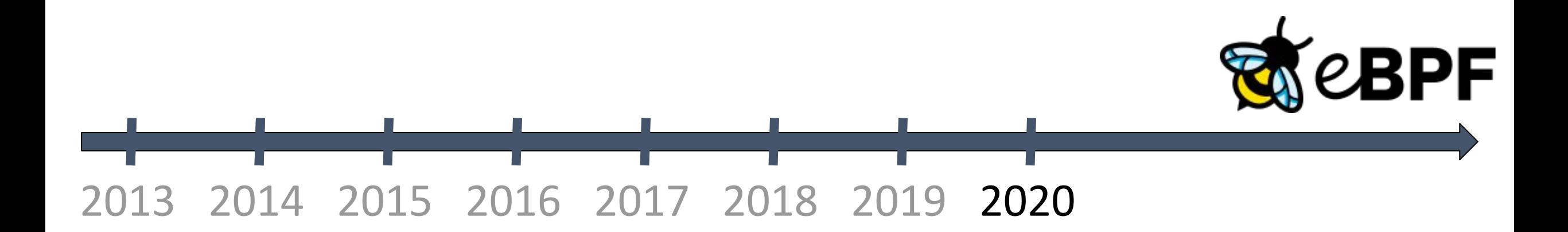

N

**CloudNativeCon** 

Europe 2020

### eBPF kernel community today:

**4,935 patches** in total went into BPF subsystem from **347 contributors**

 Around **50 new mails on average every day** on BPF kernel list (often peaking > 100) - 23,395 mails since mailing list git archive was added in Feb 2019

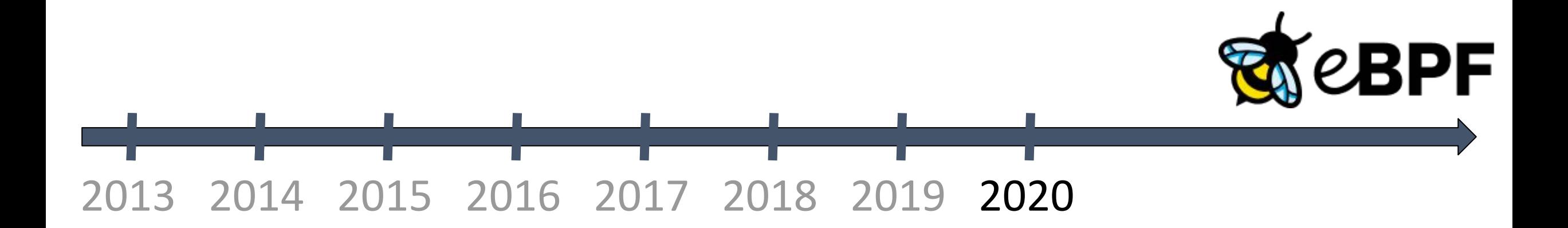

### eBPF kernel community today:

**4,935 patches** in total went into BPF subsystem from **347 contributors**

 Around **50 new mails on average every day** on BPF kernel list (often peaking > 100) - 23,395 mails since mailing list git archive was added in Feb 2019

**4 new BPF kernel patches applied every day.** Approx 30% of *total* submitted patches applied.

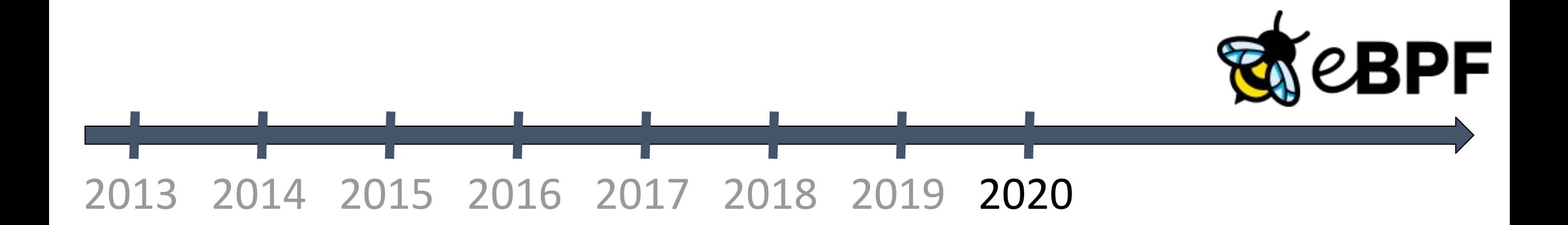

## eBPF kernel community today:

**4,935 patches** in total went into BPF subsystem from **347 contributors**

 Around **50 new mails on average every day** on BPF kernel list (often peaking > 100) - 23,395 mails since mailing list git archive was added in Feb 2019

**4 new BPF kernel patches applied every day.** Approx 30% of *total* submitted patches applied.

30 different program, 27 different map types, 141 different BPF helpers and **over 3,500 tests**

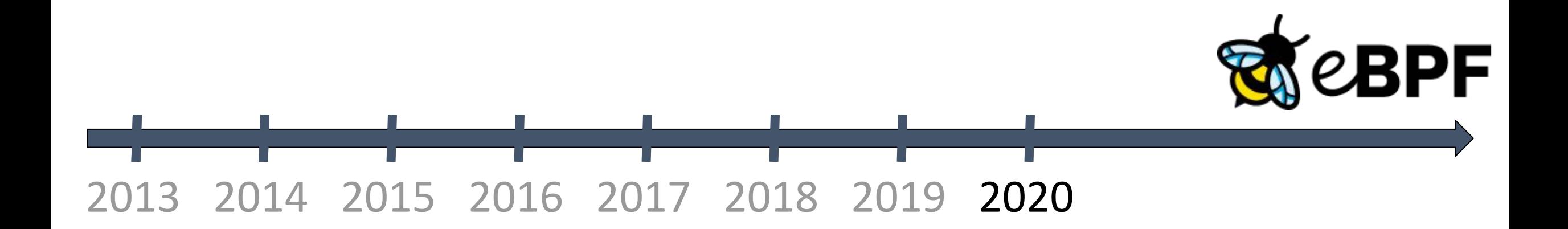

## eBPF kernel community today:

**4,935 patches** in total went into BPF subsystem from **347 contributors**

 Around **50 new mails on average every day** on BPF kernel list (often peaking > 100) - 23,395 mails since mailing list git archive was added in Feb 2019

**4 new BPF kernel patches applied every day.** Approx 30% of *total* submitted patches applied.

30 different program, 27 different map types, 141 different BPF helpers and **over 3,500 tests**

 **2 BPF kernel maintainers & team of 6 senior core reviewers** to keep up with the patch load - Team comprises major contributors from **Isovalent**, **Facebook** and **Google**

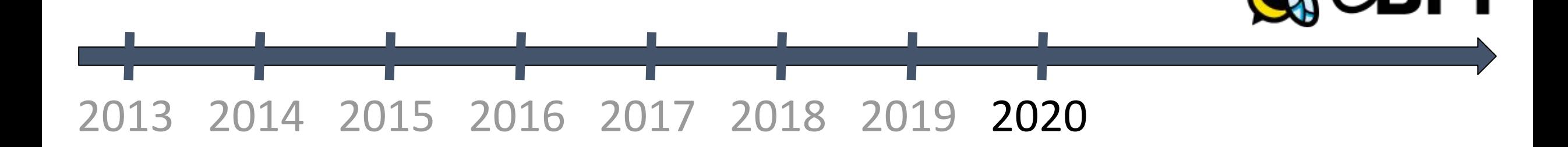

## eBPF kernel community today:

**4,935 patches** in total went into BPF subsystem from **347 contributors**

 Around **50 new mails on average every day** on BPF kernel list (often peaking > 100) - 23,395 mails since mailing list git archive was added in Feb 2019

**4 new BPF kernel patches applied every day.** Approx 30% of *total* submitted patches applied.

30 different program, 27 different map types, 141 different BPF helpers and **over 3,500 tests**

 **2 BPF kernel maintainers & team of 6 senior core reviewers** to keep up with the patch load - Team comprises major contributors from **Isovalent**, **Facebook** and **Google**

**One of the fastest growing subsystem in the Linux kernel ...**

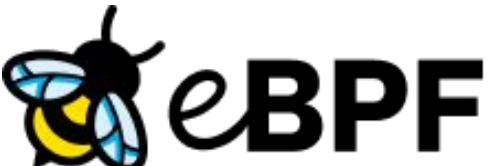

 2013 2014  $\overline{a}$ 2015 2016 2017 2018 2019 2020

# **eBPF - the industry shift**

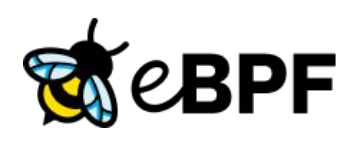

### 347 contributors (Jan 2014 to Jul 2020):

- $>$  588 Daniel Borkmann (Isovalent; maintainer)
- $\geq$  421 Andrii Nakryiko (Facebook)
- $\geq$  401 Alexei Starovoitov (Facebook; maintainer)
- $\geq$  224 Yonghong Song (Facebook)
- ➢ 209 Jakub Kicinski (Facebook)
- $\geq$  183 Martin KaFai Lau (Facebook)
- $\geq$  179 Stanislav Fomichev (Google)
- $\geq$  165 John Fastabend (Isovalent)
- $\geq$  161 Quentin Monnet (Isovalent)
- $\geq$  130 Jesper Dangaard Brouer (Red Hat)
- $\geq$  117 Andrey Ignatov (Facebook)

### Large scale BPF production users:

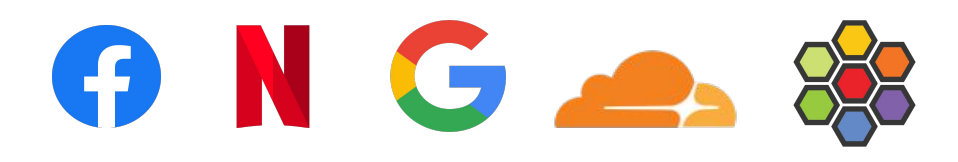

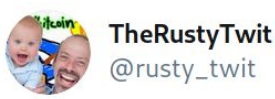

#### Replying to @LaF0rge

Well, iptables perf used to be "mostly good enough". Replacing it has taken so long because it requires a radically different approach; nice to see it finally happening!

12:46 AM · Apr 18, 2018 · Twitter for Android

 $>$   $\vert ... \vert$ 

# **Bringing eBPF revolution to K8s**

**KubeCon** 

**CloudNativeCon** 

Europe 2020

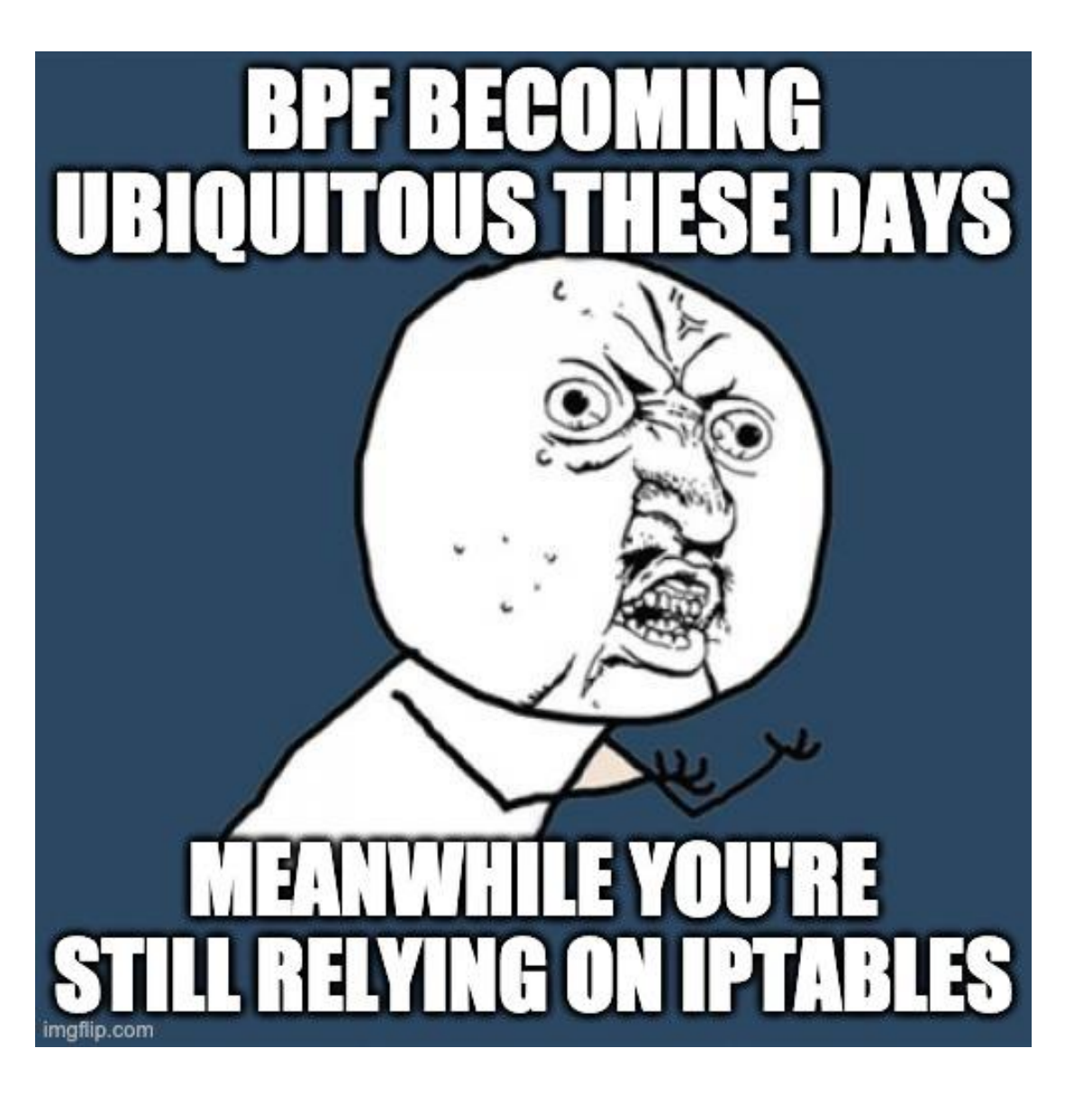

# Bringing eBPF revolution to K8s

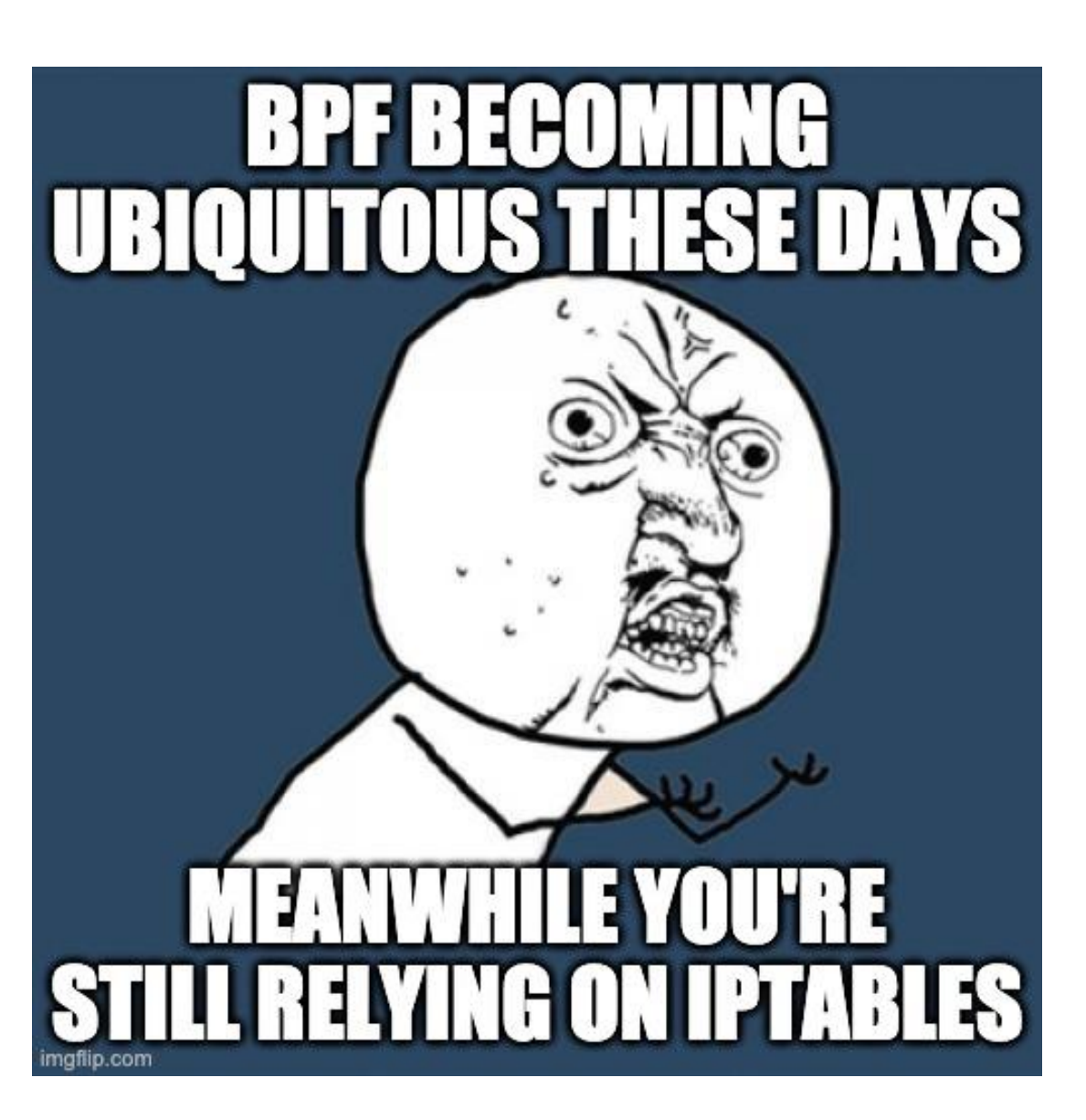

-A FORWARD -m comment --comment "kubernetes forwarding rules" -j KUBE-FORWARD -A FORWARD -m conntrack --ctstate NEW -m comment --comment "kubernetes service portals" -j KUBE-SERVICES -A FORWARD -j DOCKER-USER -A FORWARD -j DOCKER-ISOLATION-STAGE-1 -A FORWARD -o docker0 -m conntrack --ctstate RELATED,ESTABLISHED -j ACCEPT -A FORWARD -o docker0 -j DOCKER -A FORWARD -i docker0 ! -o docker0 -j ACCEPT -A FORWARD -i docker0 -o docker0 -j ACCEPT -A FORWARD -o docker\_gwbridge -m conntrack --ctstate RELATED,ESTABLISHED -j ACCEPT -A FORWARD -o docker\_gwbridge -j DOCKER -A FORWARD -i docker\_gwbridge ! -o docker\_gwbridge -j ACCEPT -A FORWARD -i docker\_gwbridge -o docker\_gwbridge -j DROP -A OUTPUT -m conntrack --ctstate NEW -m comment --comment "kubernetes service portals" -j KUBE-SERVICES -A OUTPUT -j KUBE-FIREWALL -A DOCKER-ISOLATION-STAGE-1 -i docker0 ! -o docker0 -j DOCKER-ISOLATION-STAGE-2 -A DOCKER-ISOLATION-STAGE-1 -i docker\_gwbridge ! -o docker\_gwbridge -j DOCKER-ISOLATION-STAGE-2 -A DOCKER-ISOLATION-STAGE-1 -j RETURN -A DOCKER-ISOLATION-STAGE-2 -o docker0 -j DROP -A DOCKER-ISOLATION-STAGE-2 -o docker\_gwbridge -j DROP -A DOCKER-ISOLATION-STAGE-2 -j RETURN -A DOCKER-USER -j RETURN -A KUBE-FIREWALL -m comment --comment "kubernetes firewall for dropping marked packets" -m mark --mark 0x8000/0x8000 -j DROP -A KUBE-FORWARD -m conntrack --ctstate INVALID -j DROP -A KUBE-FORWARD -m comment --comment "kubernetes forwarding rules" -m mark --mark 0x4000/0x4000 -j ACCEPT -A KUBE-FORWARD -s 10.217.0.0/16 -m comment --comment "kubernetes forwarding conntrack pod source rule" -m conntrack --ctstate RELATED,ESTABLISHED -j ACCEPT -A KUBE-FORWARD -d 10.217.0.0/16 -m comment --comment "kubernetes forwarding conntrack pod destination rule" -m conntrack --ctstate RELATED,ESTABLISHED -j ACCEPT -A KUBE-SERVICES -d 10.99.38.155/32 -p tcp -m comment --comment "default/nginx-59: has no endpoints" -m tcp --dport 80 -j REJECT --reject-with icmp-port-unreachable -A KUBE-SERVICES -d 10.96.61.252/32 -p tcp -m comment --comment "default/nginx-64: has no endpoints" -m tcp --dport 80 -j REJECT --reject-with icmp-port-unreachable -A KUBE-SERVICES -d 10.104.166.10/32 -p tcp -m comment --comment "default/nginx-67: has no endpoints" -m tcp --dport 80 -j REJECT --reject-with icmp-port-unreachable -A KUBE-SERVICES -d 10.98.85.41/32 -p tcp -m comment --comment "default/nginx-9: has no endpoints" -m tcp --dport 80 -j REJECT --reject-with icmp-port-unreachable -A KUBE-SERVICES -d 10.97.138.144/32 -p tcp -m comment --comment "default/nginx-17: has no endpoints" -m tcp --dport 80 -j REJECT --reject-with icmp-port-unreachable -A KUBE-SERVICES -d 10.106.49.80/32 -p tcp -m comment --comment "default/nginx-37: has no endpoints" -m tcp --dport 80 -j REJECT --reject-with icmp-port-unreachable -A KUBE-SERVICES -d 10.104.164.205/32 -p tcp -m comment --comment "default/nginx-5: has no endpoints" -m tcp --dport 80 -j REJECT --reject-with icmp-port-unreachable -A KUBE-SERVICES -d 10.104.25.150/32 -p tcp -m comment --comment "default/nginx-19: has no endpoints" -m tcp --dport 80 -j REJECT --reject-with icmp-port-unreachable -A KUBE-SERVICES -d 10.106.234.213/32 -p tcp -m comment --comment "default/nginx-88: has no endpoints" -m tcp --dport 80 -j REJECT --reject-with icmp-port-unreachable -A KUBE-SERVICES -d 10.109.209.136/32 -p tcp -m comment --comment "default/nginx-33: has no endpoints" -m tcp --dport 80 -j REJECT --reject-with icmp-port-unreachable -A KUBE-SERVICES -d 10.106.196.105/32 -p tcp -m comment --comment "default/nginx-49: has no endpoints" -m tcp --dport 80 -j REJECT --reject-with icmp-port-unreachable -A KUBE-SERVICES -d 10.111.101.6/32 -p tcp -m comment --comment "default/nginx-53: has no endpoints" -m tcp --dport 80 -j REJECT --reject-with icmp-port-unreachable -A KUBE-SERVICES -d 10.110.226.230/32 -p tcp -m comment --comment "default/nginx-79: has no endpoints" -m tcp --dport 80 -j REJECT --reject-with icmp-port-unreachable -A KUBE-SERVICES -d 10.98.99.136/32 -p tcp -m comment --comment "default/nginx-6: has no endpoints" -m tcp --dport 80 -j REJECT --reject-with icmp-port-unreachable -A KUBE-SERVICES -d 10.99.75.233/32 -p tcp -m comment --comment "default/nginx-7: has no endpoints" -m tcp --dport 80 -j REJECT --reject-with icmp-port-unreachable -A KUBE-SERVICES -d 10.108.41.202/32 -p tcp -m comment --comment "default/nginx-14: has no endpoints" -m tcp --dport 80 -j REJECT --reject-with icmp-port-unreachable -A KUBE-SERVICES -d 10.97.36.249/32 -p tcp -m comment --comment "default/nginx-99: has no endpoints" -m tcp --dport 80 -j REJECT --reject-with icmp-port-unreachable -A KUBE-SERVICES -d 10.98.213.37/32 -p tcp -m comment --comment "default/nginx-77: has no endpoints" -m tcp --dport 80 -j REJECT --reject-with icmp-port-unreachable -A KUBE-SERVICES -d 10.107.229.31/32 -p tcp -m comment --comment "default/nginx-92: has no endpoints" -m tcp --dport 80 -j REJECT --reject-with icmp-port-unreachable -A KUBE-SERVICES -d 10.98.64.251/32 -p tcp -m comment --comment "default/nginx-16: has no endpoints" -m tcp --dport 80 -j REJECT --reject-with icmp-port-unreachable -A KUBE-SERVICES -d 10.101.88.159/32 -p tcp -m comment --comment "default/nginx-31: has no endpoints" -m tcp --dport 80 -j REJECT --reject-with icmp-port-unreachable -A KUBE-SERVICES -d 10.105.71.74/32 -p tcp -m comment --comment "default/nginx-41: has no endpoints" -m tcp --dport 80 -j REJECT --reject-with icmp-port-unreachable -A KUBE-SERVICES -d 10.108.92.226/32 -p tcp -m comment --comment "default/nginx-63: has no endpoints" -m tcp --dport 80 -j REJECT --reject-with icmp-port-unreachable -A KUBE-SERVICES -d 10.109.252.234/32 -p tcp -m comment --comment "default/nginx-18: has no endpoints" -m tcp --dport 80 -j REJECT --reject-with icmp-port-unreachable -A KUBE-SERVICES -d 10.104.118.66/32 -p tcp -m comment --comment "default/nginx-30: has no endpoints" -m tcp --dport 80 -j REJECT --reject-with icmp-port-unreachable -A KUBE-SERVICES -d 10.106.224.55/32 -p tcp -m comment --comment "default/nginx-83: has no endpoints" -m tcp --dport 80 -j REJECT --reject-with icmp-port-unreachable -A KUBE-SERVICES -d 10.109.16.199/32 -p tcp -m comment --comment "default/nginx-100: has no endpoints" -m tcp --dport 80 -j REJECT --reject-with icmp-port-unreachable -A KUBE-SERVICES -d 10.109.231.213/32 -p tcp -m comment --comment "default/nginx-61: has no endpoints" -m tcp --dport 80 -j REJECT --reject-with icmp-port-unreachable -A KUBE-SERVICES -d 10.98.27.250/32 -p tcp -m comment --comment "default/nginx-95: has no endpoints" -m tcp --dport 80 -j REJECT --reject-with icmp-port-unreachable -A KUBE-SERVICES -d 10.105.42.108/32 -p tcp -m comment --comment "default/nginx-12: has no endpoints" -m tcp --dport 80 -j REJECT --reject-with icmp-port-unreachable -A KUBE-SERVICES -d 10.99.35.236/32 -p tcp -m comment --comment "default/nginx-20: has no endpoints" -m tcp --dport 80 -j REJECT --reject-with icmp-port-unreachable -A KUBE-SERVICES -d 10.111.42.123/32 -p tcp -m comment --comment "default/nginx-21: has no endpoints" -m tcp --dport 80 -j REJECT --reject-with icmp-port-unreachable -A KUBE-SERVICES -d 10.99.47.225/32 -p tcp -m comment --comment "default/nginx-22: has no endpoints" -m tcp --dport 80 -j REJECT --reject-with icmp-port-unreachable -A KUBE-SERVICES -d 10.104.184.242/32 -p tcp -m comment --comment "default/nginx-51: has no endpoints" -m tcp --dport 80 -j REJECT --reject-with icmp-port-unreachable

-A INPUT -m conntrack --ctstate NEW -m comment --comment "kubernetes service portals" -j KUBE-SERVICES

-A INPUT -j KUBE-FIREWALL

-A INPUT -m conntrack --ctstate NEW -m comment --comment "kubernetes externally-visible service portals" -j KUBE-EXTERNAL-SERVICES

母

**KubeCon** 

**CloudNativeCon** 

Europe 2020

## **Example: s/kube-proxy/eBPF/**

## \$ kubectl -n kube-system delete ds kube-proxy

N

**CloudNativeCon** 

irtual.

## **Cilium's service load balancing**

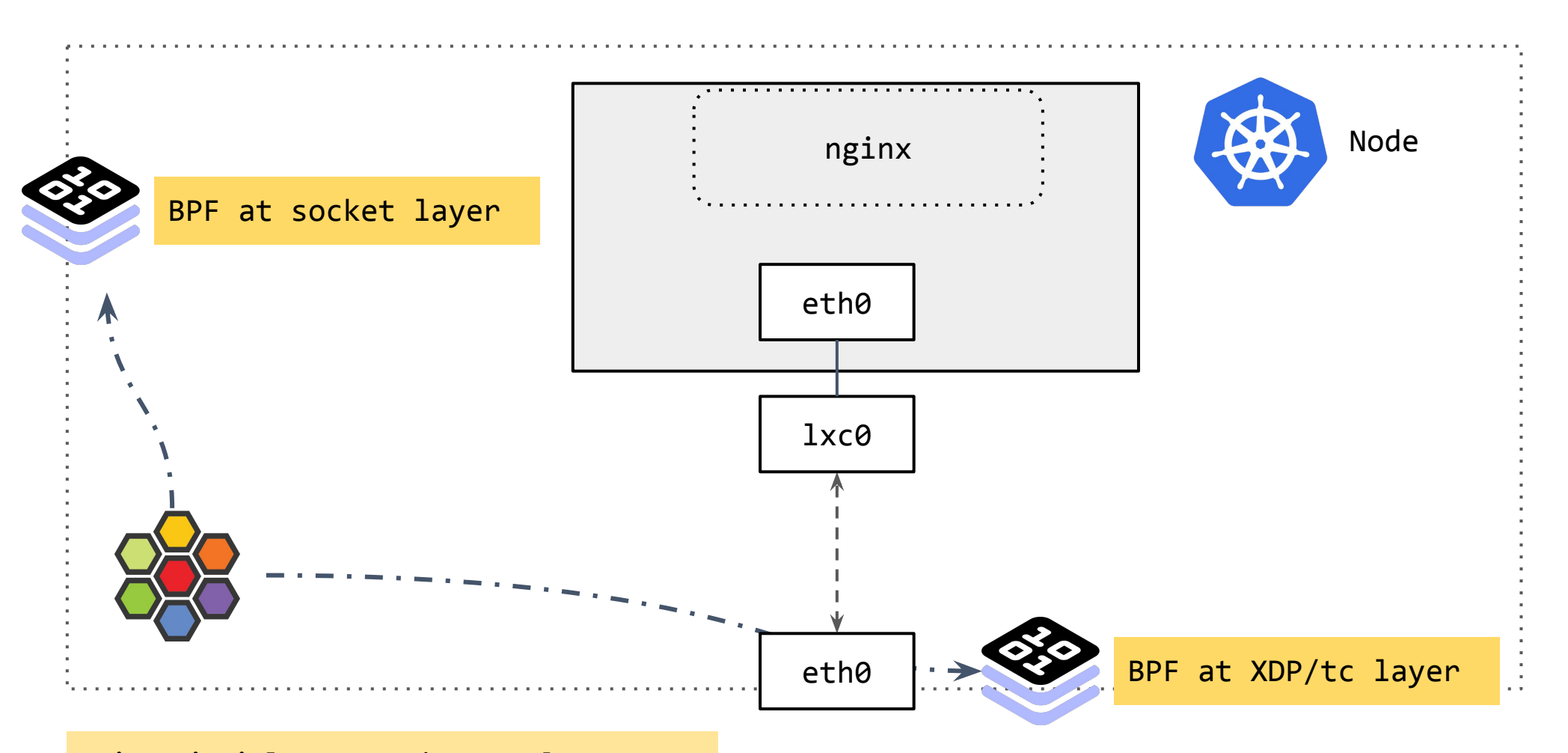

N

**CloudNativeCon** 

Europe 2020

**Main principle:** Operating as close as possible to the socket for E-W and as close as possible to the driver for N-S.

## **Cilium's service load balancing**

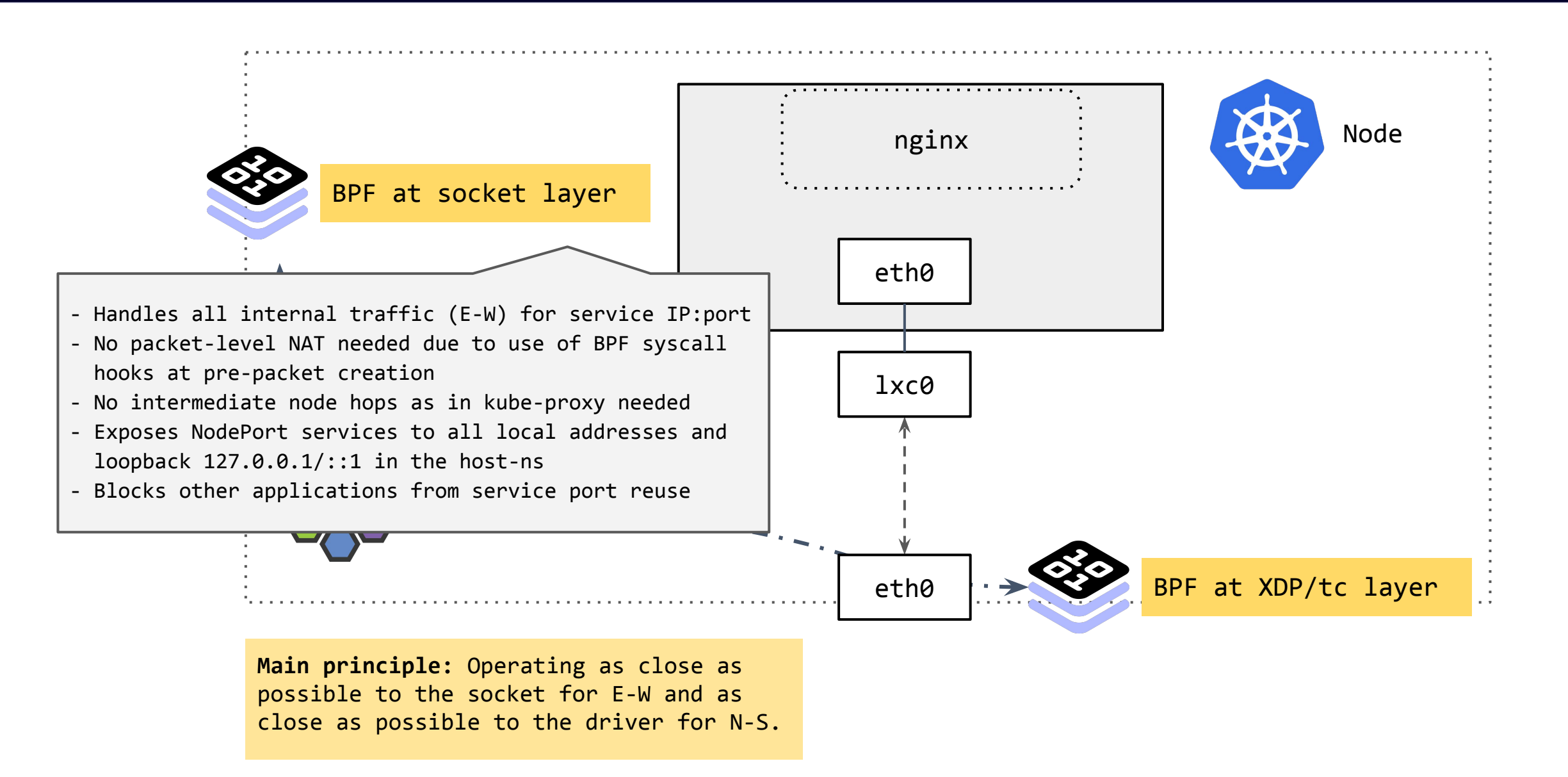

## **Cilium's service load balancing**

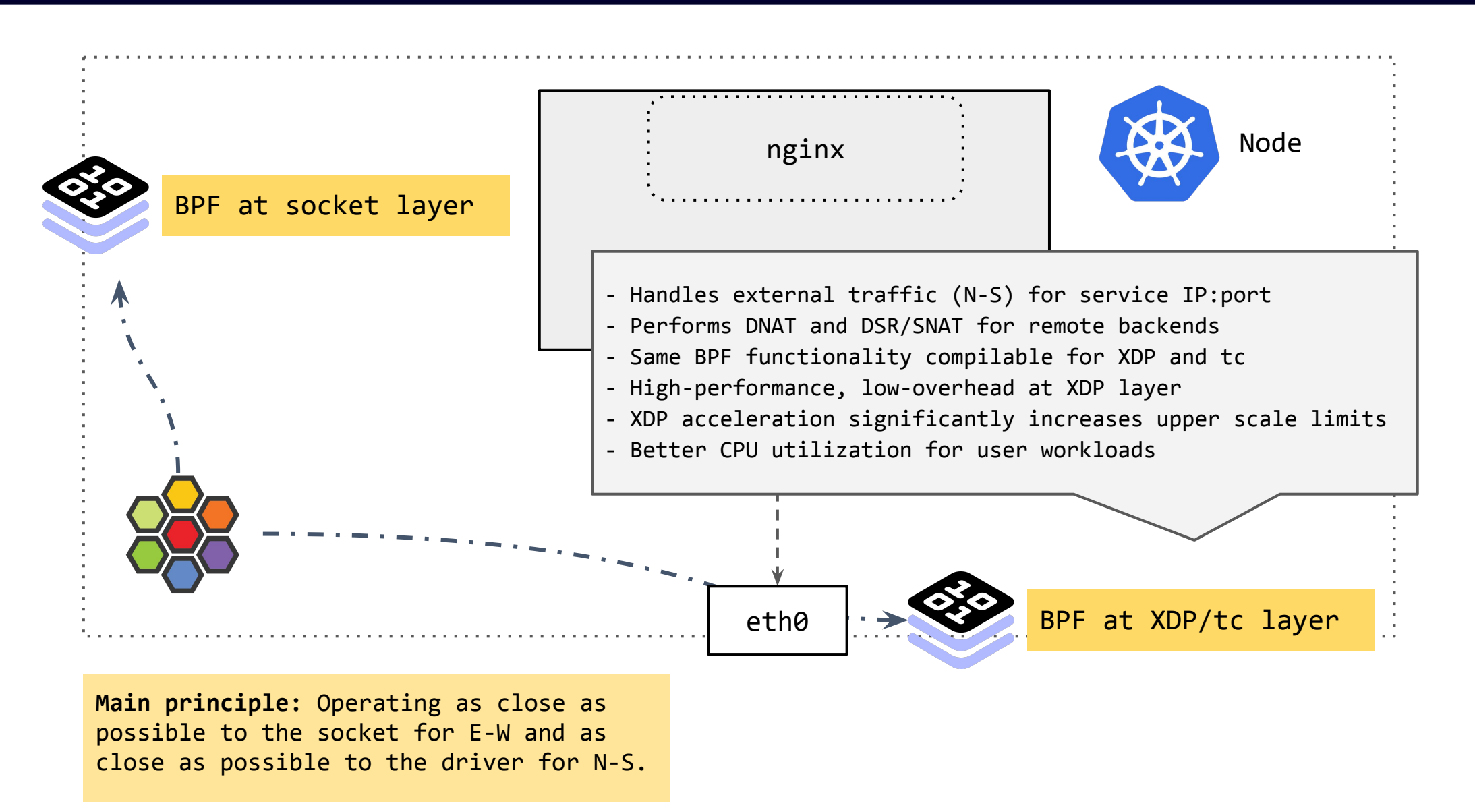

# **XDP & eBPF vs kube-proxy**

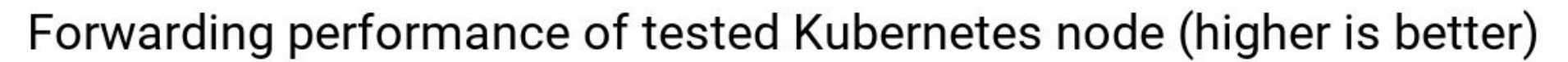

N

**CloudNativeCon** 

Europe 2020

KubeCon

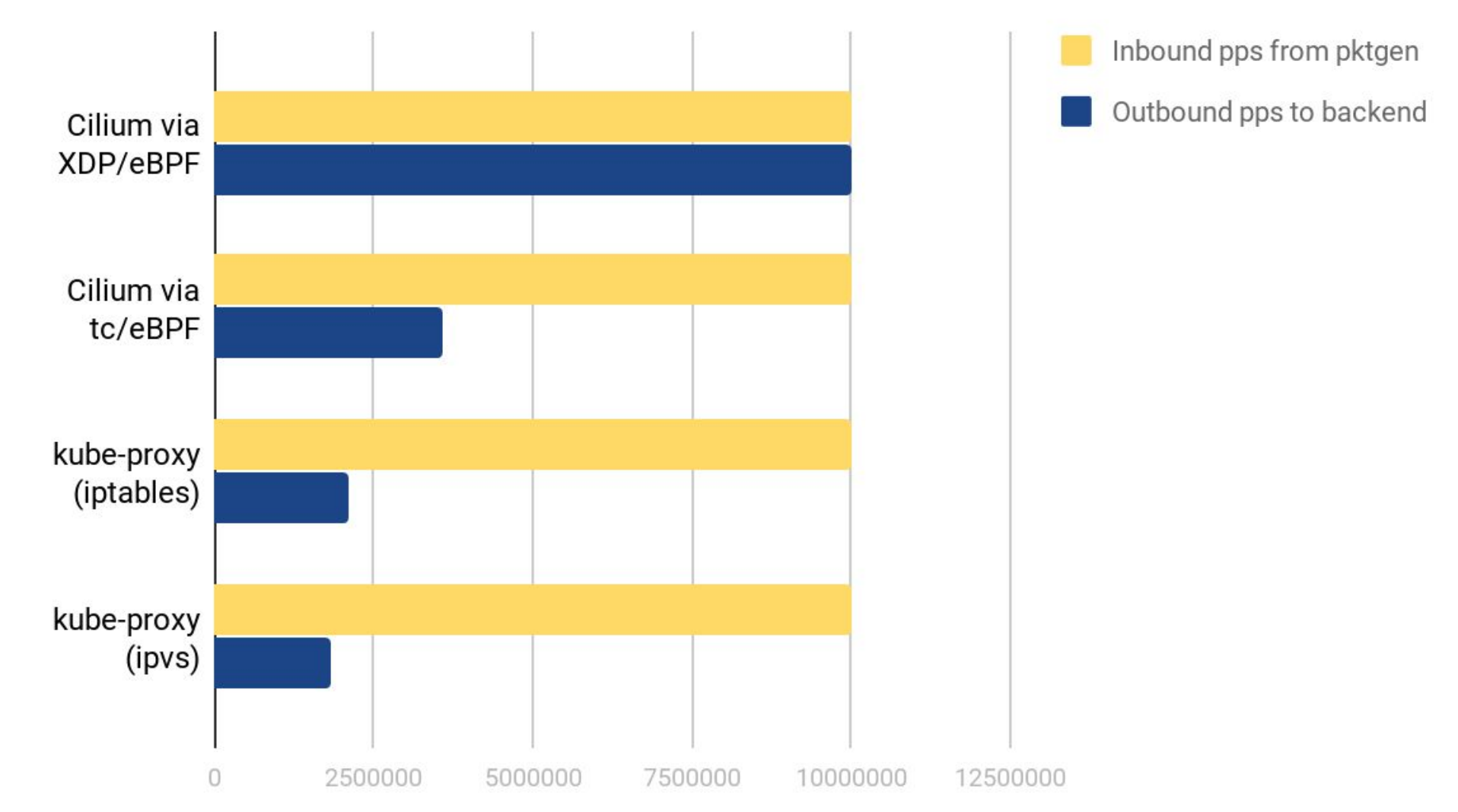

# **XDP & eBPF vs kube-proxy**

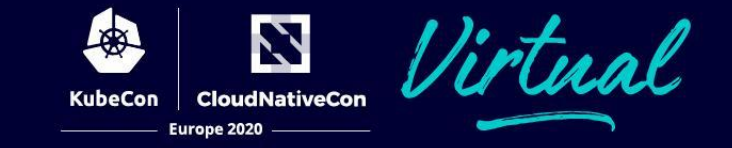

## Available CPU capacity under forwarding (higher is better)

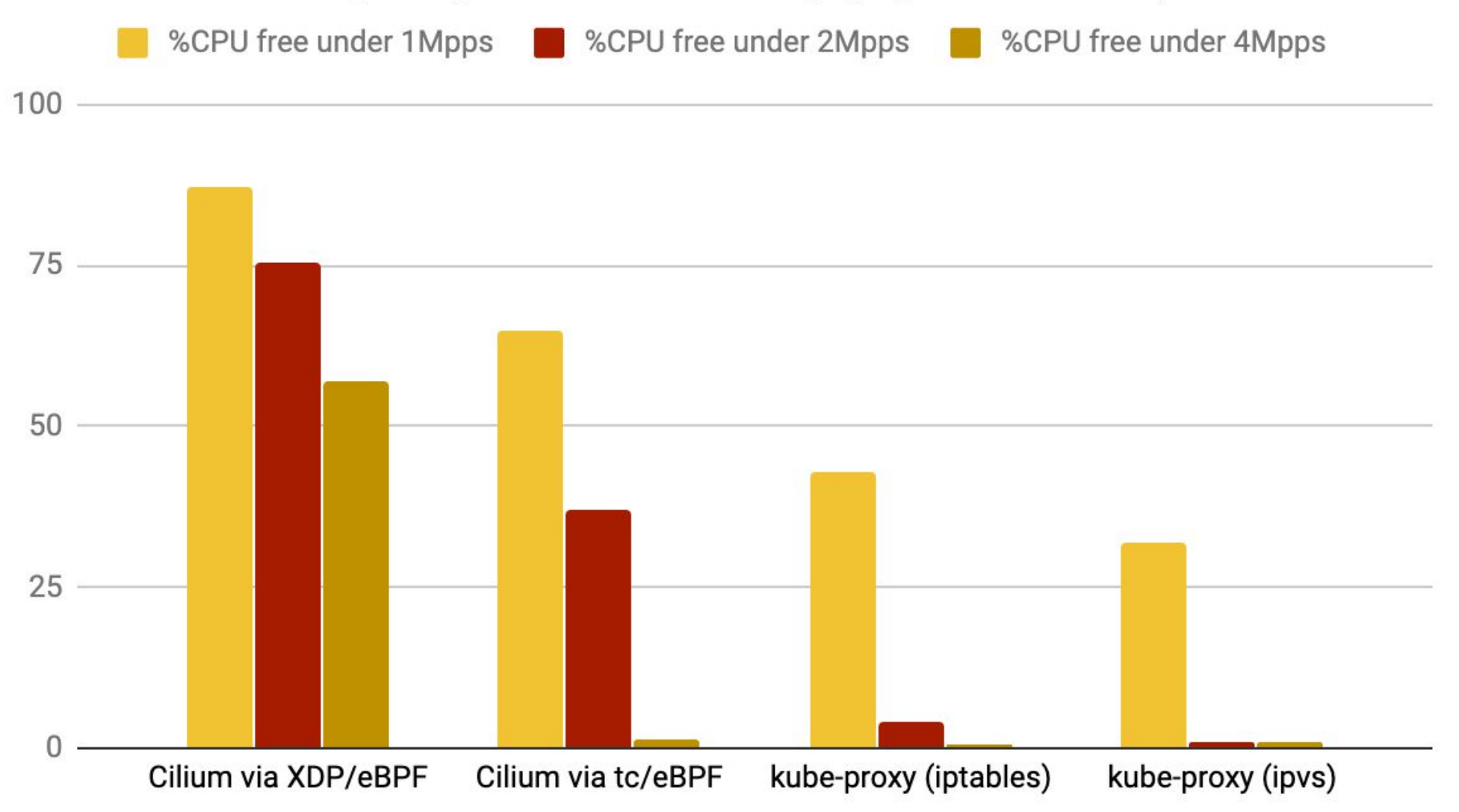

### **"The Linux kernel continues its march towards becoming BPF runtime-powered microkernel."**

**CloudNativeCon** 

Europe 2020

**Tiny core kernel** with user definable kernel functionality in BPF (instead of kernel modules)

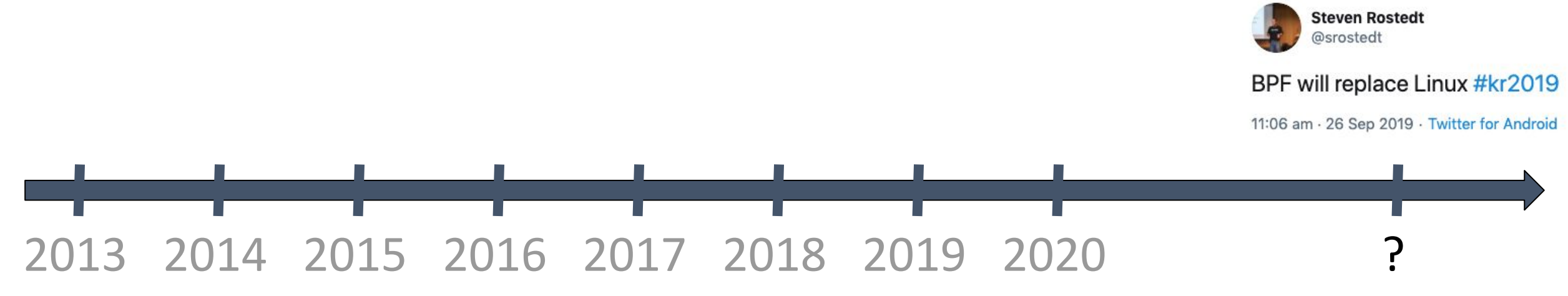

**"The Linux kernel continues its march towards becoming BPF runtime-powered microkernel."**

 **Tiny core kernel** with user definable kernel functionality in BPF (instead of kernel modules) Less security bugs & kernel crashes due to **smaller attack surface** and **safety-verified code** Drastic reduction of 'static' feature creep for **better resource efficiency**

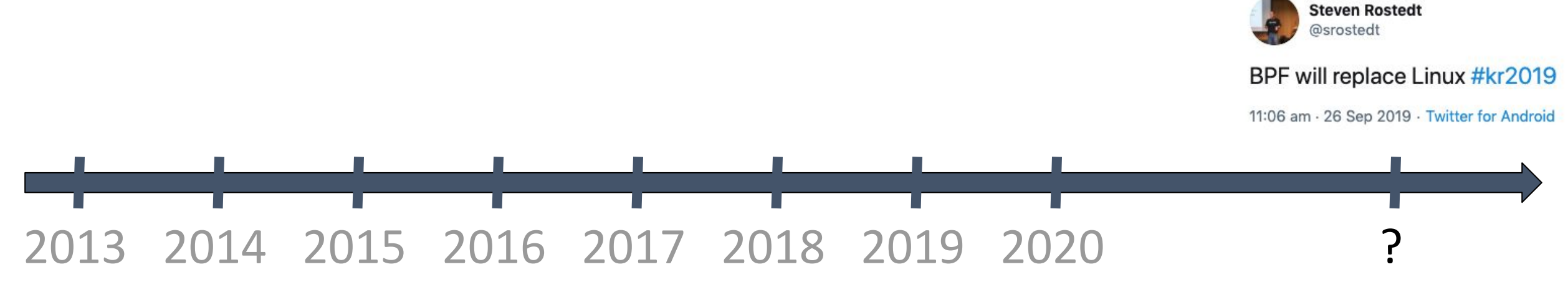

### **"The Linux kernel continues its march towards becoming BPF runtime-powered microkernel."**

 **Tiny core kernel** with user definable kernel functionality in BPF (instead of kernel modules) Less security bugs & kernel crashes due to **smaller attack surface** and **safety-verified code** Drastic reduction of 'static' feature creep for **better resource efficiency**

**Kubernetes** then ships **custom BPF**-tailored extensions to optimize needs for user workloads

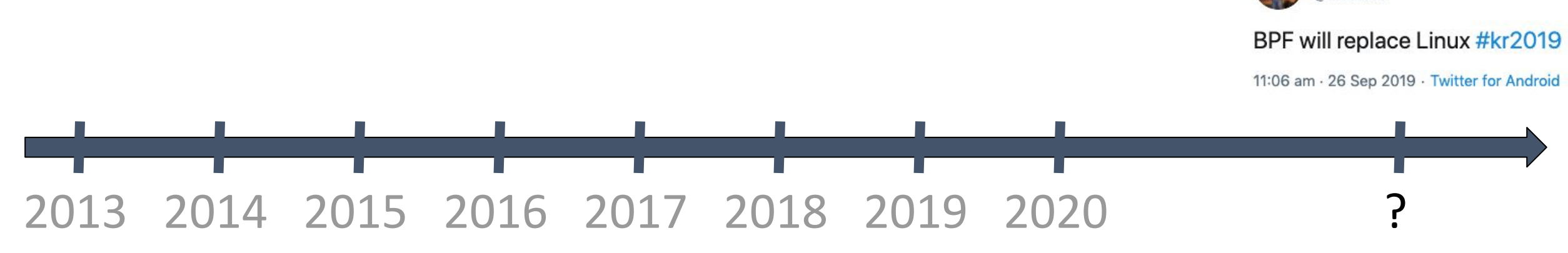

**Steven Rostedt** @srostedt

### **"The Linux kernel continues its march towards becoming BPF runtime-powered microkernel."**

 **Tiny core kernel** with user definable kernel functionality in BPF (instead of kernel modules) Less security bugs & kernel crashes due to **smaller attack surface** and **safety-verified code** Drastic reduction of 'static' feature creep for **better resource efficiency**

**Kubernetes** then ships **custom BPF**-tailored extensions to optimize needs for user workloads

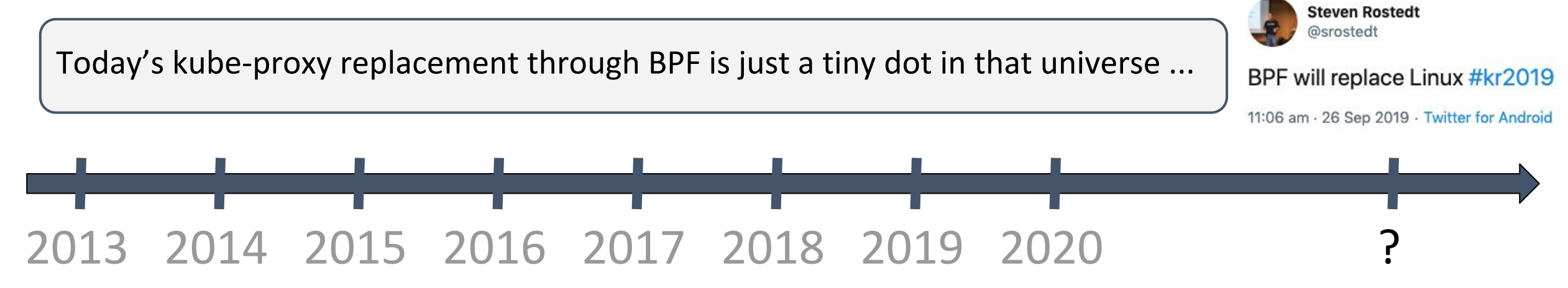

## **Thanks a lot! Questions?**

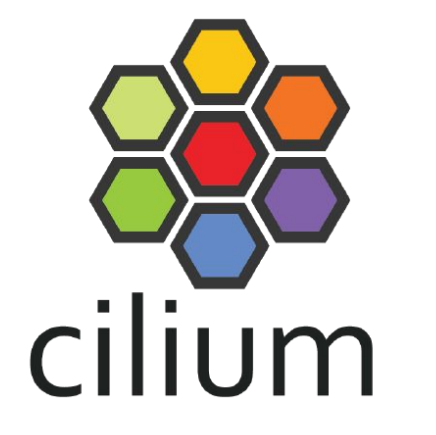

- ➔ Pod-to-Pod Network Connectivity (CNI)
- $\rightarrow$  Service-based load balancing
- ➔ Security Enforcement (NetworkPolicy)
- $\rightarrow$  Transparent Encryption
- ➔ Observability, Metrics & Troubleshooting

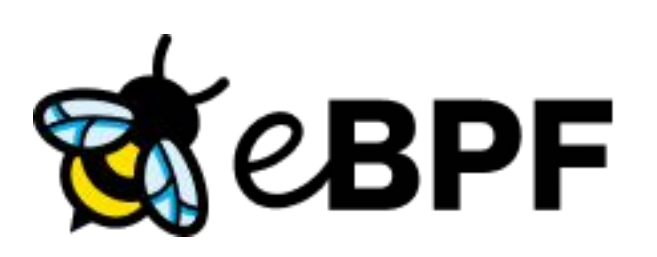

**urone 2020** 

## Try it out: https://cilium.link/kubeproxy-free Contribute: https://github.com/cilium/cilium

**See also:** Hubble - eBPF Based Observability for Kubernetes - Sebastian Wicki

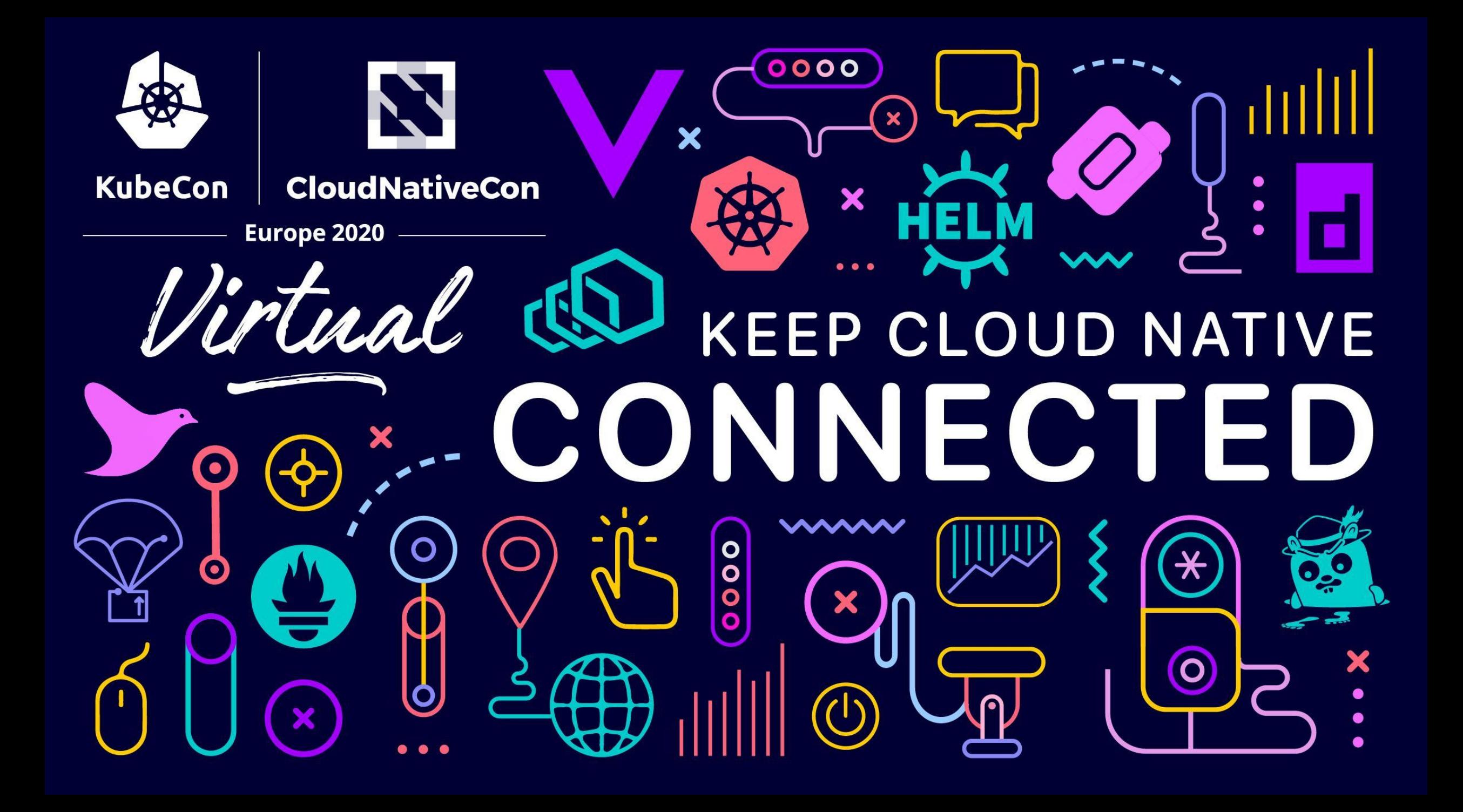